# Visualizing Big Ranking Data

## STAT3319 Statistics Project Written Report

Name: Yiming Li University Number: 2011810187

Supervisor: Dr. Philip L.H. Yu

8 May, 2014

## Contents

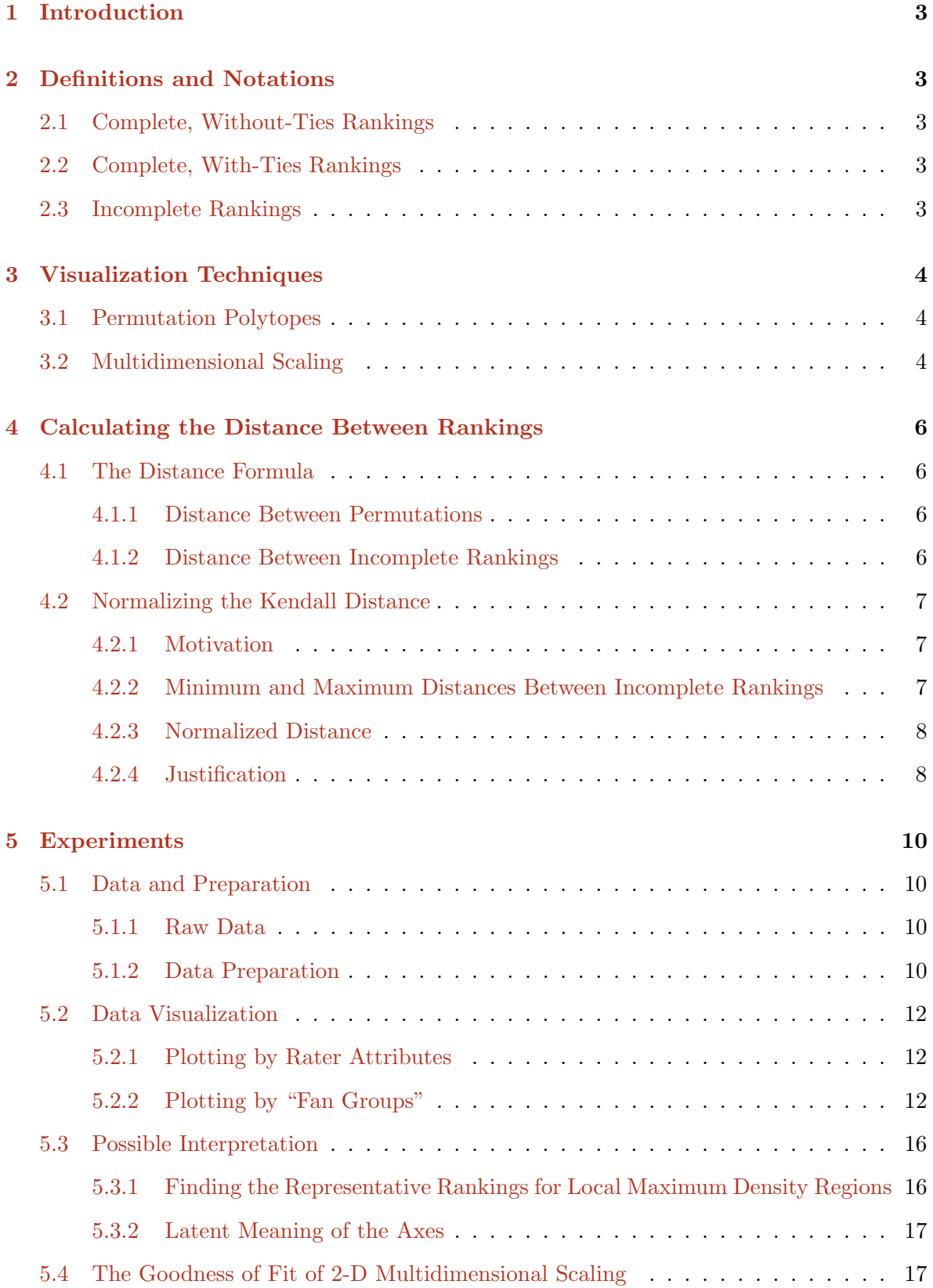

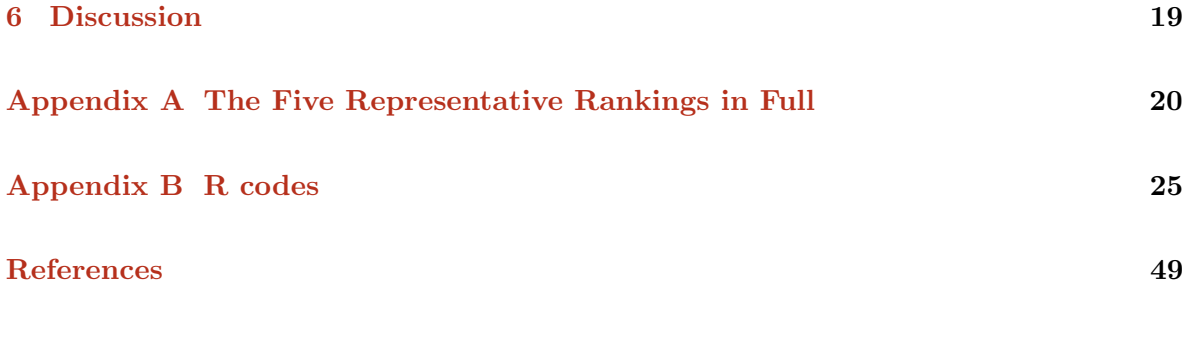

## List of Tables

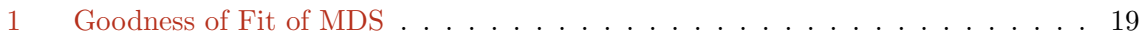

# List of Figures

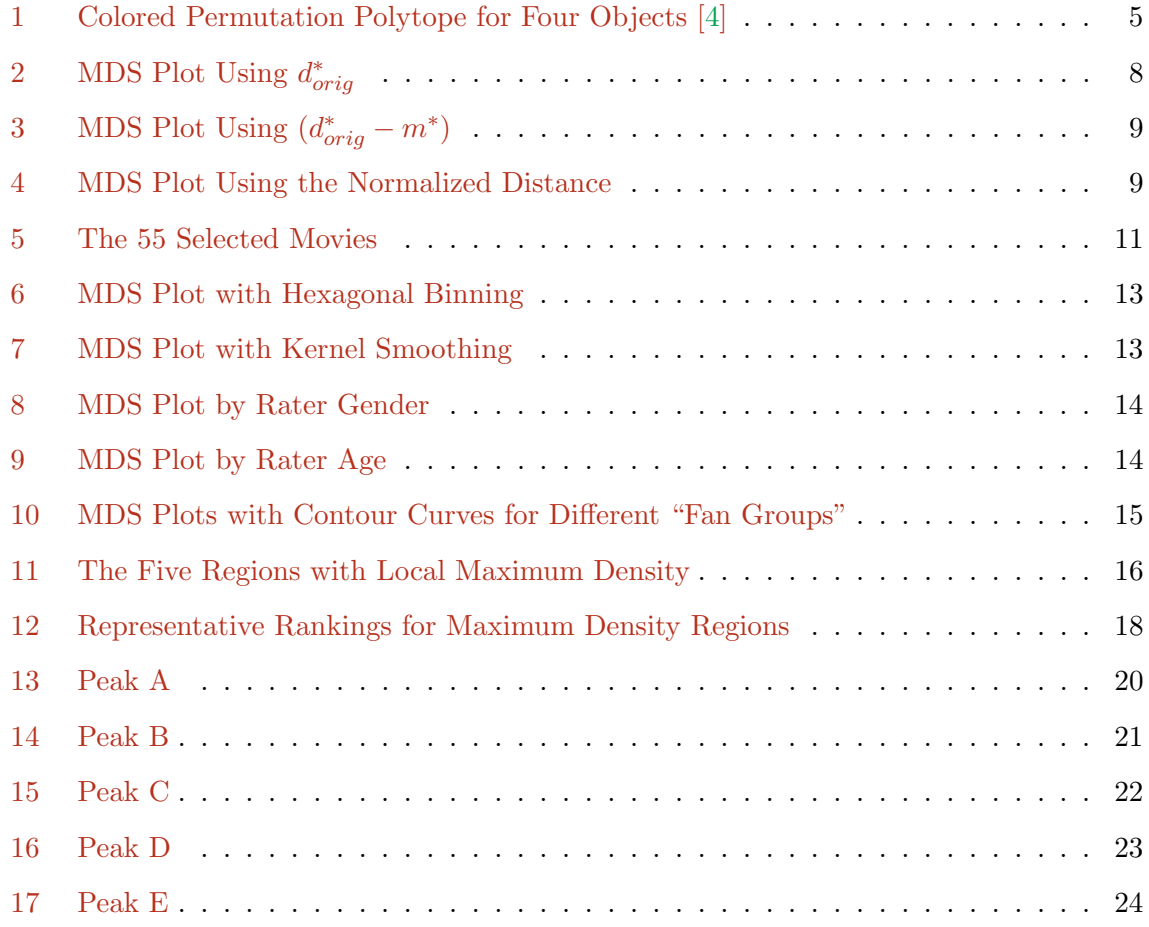

## <span id="page-3-0"></span>1 Introduction

A ranking represents the order of preference one has with respect to a set of objects. In reality, ranking data naturally arise from  $m$  raters ordering  $t$  objects according to some preference criterion. In [the next section,](#page-3-1) we would provide rigorous definitions of different types of rankings.

Effective visualization of ranking data could reveal important properties of the population of raters, objects as well as the relationship between raters and objects [\[1\]](#page-49-1). In this project, we develop an intuitive, easy to use, and computationally efficient framework for the visualization of ranking data with a large number of raters. The visualization techniques will be applied to big ranking data such as movie preferences.

## <span id="page-3-1"></span>2 Definitions and Notations

#### <span id="page-3-2"></span>2.1 Complete, Without-Ties Rankings

The simplest case of ranking is when all the objects are ranked without ties. A complete, without-ties ranking of the objects  $S = \{1, \ldots, t\}$  is a permutation of S which we denote as  $\mu = (\mu(1), \mu(2), \ldots, \mu(t)),$  where  $\mu(i)$  is the rank of object i. In fact,  $\mu$  is a bijection  $S \to S$ mapping objects to ranks.

In this report, we will represent a permutation with the notation used by Kidwell et al. [\[1\]](#page-49-1) – a ranking is denoted by a sorted list of the objects, most preferred to least, separated by vertical bars, i.e.  $\mu^{-1}(1) | \dots | \mu^{-1}(t)$ . For example, one complete ranking with the preference (Most preferred)  $1 > 2 > 3 > 4 > 5 > 6$  (Least preferred) would be denoted as  $1|2|3|4|5|6$ .

#### <span id="page-3-3"></span>2.2 Complete, With-Ties Rankings

Complete, with-ties rankings allow some of the objects in  $S$  to be of tied rank. Such rankings are represented using the above notation with the tied objects separated by commas. For example, 1|2, 3|4 implies object 1 is the most preferred, object 4 is the least preferred, whereas objects 2 and 3 are tied for the middle ranks.

We assume that a tie is due to lack of information, and more information could break the tie. Under this assumption, 1|2, 3|4 corresponds to the set of complete, without-ties rankings  ${1|2|3|4;1|3|2|4}.$ 

#### <span id="page-3-4"></span>2.3 Incomplete Rankings

In real life, complete rankings are almost non-existent, since many raters only rank a subset of the objects. The complete ranking  $\mu$  of t objects is said to be compatible with an incomplete

ranking  $\mu^*$  of a subset of k of these objects,  $2 \leq k \leq t$ , if the relative ranking of every pair of objects ranked in  $\mu^*$  coincides with their relative ranking in  $\mu$  [\[2\]](#page-49-2). For example, when  $t = 4$ , the compatible set of the incomplete ranking  $1|2|4$  is  $\{3|1|2|4; 1|3|2|4; 1|2|3|4; 1|2|4|3\}$ .

## <span id="page-4-0"></span>3 Visualization Techniques

When the size of the ranking data is very large, it is extremely difficult to understand the data by merely looking at the raw data or the descriptive statistics generated from the data. A picture is worth a thousand words. An efficient visualization framework, which we aim to establish in our project, would certainly provide insight about the structure and underlying pattern of big ranking data. In this section, we would introduce two major visualization methods for ranking data – [permutation polytopes](#page-4-1) and [MDS.](#page-4-2)

#### <span id="page-4-1"></span>3.1 Permutation Polytopes

The permutation polytope [\[3\]](#page-49-3) has vertices corresponding to permutations and edges corresponding to adjacent transposition of items (Figure [1\)](#page-5-0). Therefore, the Kendall distance between two vertices connected by an edge on the polytope is one. More generally, the distance between two permutations is the length of the shortest path between the two corresponding vertices on the polytope.

When the number of items is greater than four, the polytope could not be embedded in  $\mathbb{R}^3$ . Hence, the chance of using it for visualization purposes is rather low [\[3\]](#page-49-3).

### <span id="page-4-2"></span>3.2 Multidimensional Scaling

As one of the most frequently used visualization methods, multidimensional scaling (MDS) takes an input matrix giving dissimilarities between pairs of items and outputs a coordinate matrix whose configuration minimizes a loss function called strain [\[5\]](#page-49-4).

In our setting of ranking data, MDS would take a distance matrix whose  $(i, j)^{th}$  element is the distance between the  $i^{th}$  and  $j^{th}$  rankings as input, and each point in the returned coordinate matrix would correspond to a certain ranking [\[6\]](#page-49-5). In [the next section,](#page-6-0) we would introduce a scheme to measure the distance between different rankings, which are possibly incomplete and with-ties.

<span id="page-5-0"></span>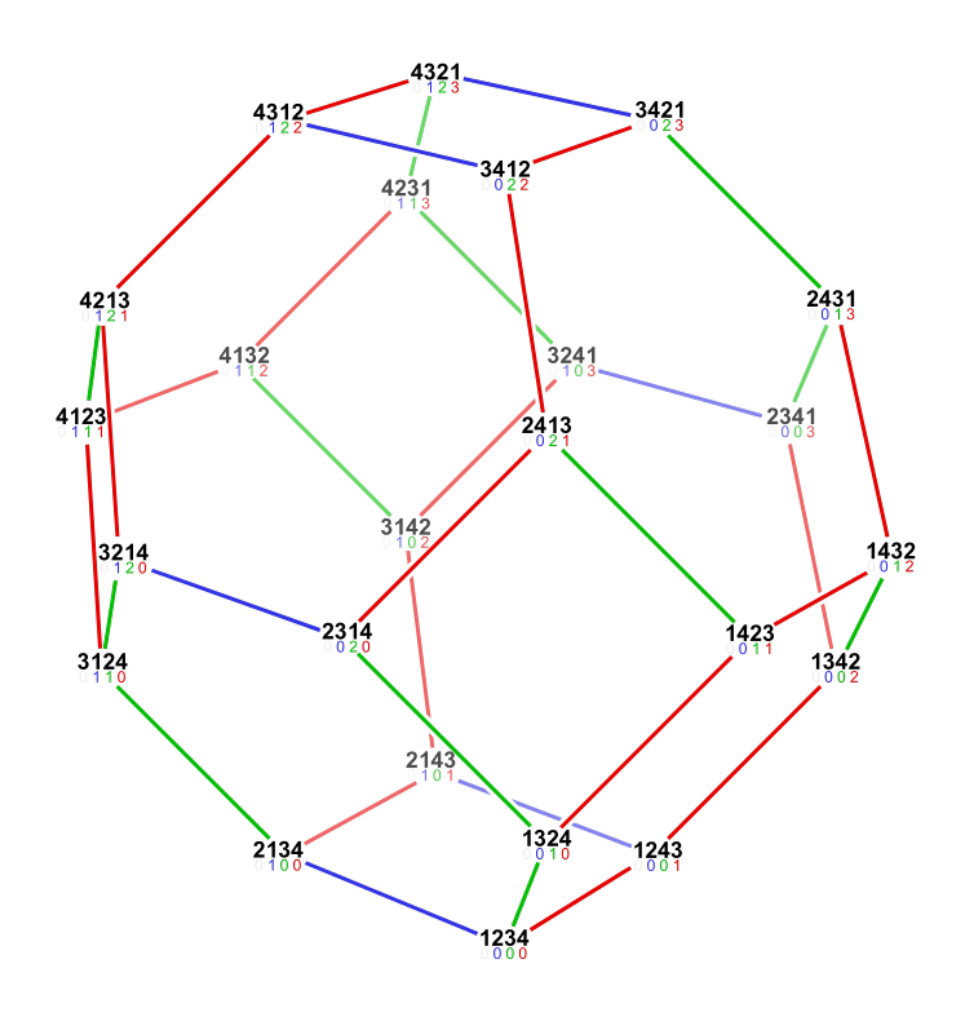

Figure 1: Colored permutation polytope for four objects [\[4\]](#page-49-0). The edges indicate the bitwise  $\leq$  relation whereas the colors of the edges indicate which digit changes.

## <span id="page-6-0"></span>4 Calculating the Distance Between Rankings

#### <span id="page-6-2"></span><span id="page-6-1"></span>4.1 The Distance Formula

#### 4.1.1 Distance Between Permutations

Many different distance functions for measuring the discrepancy between two individual permutations have been proposed in the literature, including the Spearman distance [\[7\]](#page-49-6), the Kendall distance [\[8\]](#page-49-7), and the Hamming distance [\[9\]](#page-49-8).

Given two permutations  $\mu = (\mu(1), \mu(2), \ldots, \mu(t))$  and  $\nu = (\nu(1), \nu(2), \ldots, \nu(t))$  ranking t objects, the Kendall distance is a metric that counts the number of pairs of items for which  $\mu$  and  $\nu$  have opposing orderings [\[8\]](#page-49-7). It is also called the bubble-sort distance since it is the minimum number of transpositions of adjacent items needed to bring  $\mu$  to  $\nu$  [\[10\]](#page-49-9).

The formula for calculating the Kendall distance [\[11\]](#page-49-10) is

$$
d(\mu, \nu) = \sum_{i < j} \{ 1 - sgn[\mu(j) - \mu(i)] \cdot sgn[\nu(j) - \nu(i)] \}, \text{ where } sgn[x] = \begin{cases} 1 & \text{if } x > 0 \\ -1 & \text{if } x < 0 \end{cases} \tag{1}
$$

It is straightforward that the mean of the Kendall distance is

<span id="page-6-4"></span>
$$
c = \frac{t(t-1)}{2} \tag{2}
$$

Since the Kendall distance is the most popular measure in current research [\[1\]](#page-49-1), we would employ it in this project.

#### <span id="page-6-3"></span>4.1.2 Distance Between Incomplete Rankings

The distance  $d^*(\mu^*, \nu^*)$  between two incomplete rankings  $\mu^*$  and  $\nu^*$  is defined to be the average of the distances  $d(\mu_i, \nu_j)$  taken over all pairs of complete rankings  $(\mu_i, \nu_j)$  compatible with  $\mu^*$  and  $\nu^*$  respectively [\[12\]](#page-49-11).

The efficient calculation of  $d^*(\mu^*, \nu^*)$  is based on the combinatorial properties of the Kendall distance [\[13\]](#page-49-12). For an incomplete ranking  $\mu$  of k objects and a given pair of objects  $(i, j)$ ,  $1 \leq i < j \leq t$ , let

<span id="page-6-5"></span>
$$
a(i,j) = \begin{cases} sgn[\mu^*(j) - \mu^*(i)] & \text{if both } i \text{ and } j \text{ are ranked,} \\ 1 - \frac{2\mu^*(i)}{k+1} & \text{if only } i \text{ is ranked,} \\ \frac{2\mu^*(j)}{k+1} - 1 & \text{if only } j \text{ is ranked,} \\ 0 & \text{otherwise} \end{cases}
$$
(3)

The Kendall distance between the incomplete rankings  $\mu^*$  and  $\nu^*$  is then

<span id="page-7-3"></span>
$$
d_{orig}^*(\mu^*,\nu^*) = c - A,\tag{4}
$$

where

$$
A = A(\mu^*, \nu^*) = \sum_{i < j} a_{\mu}(i, j) a_{\nu}(i, j),
$$

c is defined in Equation [2,](#page-6-4) and  $a_{\mu}(i, j)$  and  $a_{\nu}(i, j)$  are the scores calculated according to Equation [3](#page-6-5) corresponding to the two incomplete rankings  $\mu^*$  and  $\nu^*$ , respectively [\[13\]](#page-49-12).

#### <span id="page-7-0"></span>4.2 Normalizing the Kendall Distance

#### <span id="page-7-1"></span>4.2.1 Motivation

A good distance measure requires identity, i.e.  $d(X, Y) = 0$  if and only if  $X = Y$ . However, due to our definition of [the distance between two incomplete rankings,](#page-6-3) when  $\mu^*$  is an incomplete ranking,  $d(\mu^*, \mu^*) \neq 0$ . Therefore, this measure needs amendment such that  $\forall$ incomplete ranking  $\mu^*, d(\mu^*, \mu^*) = 0$ .

#### <span id="page-7-2"></span>4.2.2 Minimum and Maximum Distances Between Incomplete Rankings

Alvo and Cabilio [\[14\]](#page-49-13) proposed a way to calculate the minimum and maximum values of the distance between two incomplete rankings when observations are missing at random. For fixed  $k_1 \leq k_2$ , suppose the pattern of missing observations is randomly selected from the set of all possible patterns. Then, for the Kendall case, the minimum and maximum values of the distance are of the form

<span id="page-7-4"></span>
$$
m^* = c - \gamma(i), M^* = c + \gamma(i)
$$
\n<sup>(5)</sup>

where c is defined in Equation [2](#page-6-4) and  $\gamma(i)$  is given as

$$
\gamma(1) = \frac{(k_1 - 1)[t(3k_2 - k_1) + k_2(k_1 + 3)]}{6(k_2 + 1)}, k_1 \text{ odd}
$$

$$
\gamma(2) = \frac{k_1[3k_1k_2(t+1) - (k_1^2 + 2)(t - k_2) - 3(k_2 + 1)]}{6(k_1 + 1)(k_2 + 1)}, k_1 \text{ even}
$$

#### <span id="page-8-0"></span>4.2.3 Normalized Distance

To define a new distance  $d^*$  such that  $\forall$  incomplete ranking  $\mu^*, d^*(\mu^*, \mu^*) = 0$ , we minus the minimum value of the Kendall distance from the original Kendall distance. To further normalize it, we set

<span id="page-8-3"></span>
$$
d^* = \frac{d^*_{orig} - m^*}{M^* - m^*},
$$
 where 
$$
\begin{cases} d^*_{orig} \text{ is the original Kendall distance} \\ m^* \text{ is the minimum value of the Kendall distance} \\ M^* \text{ is the maximum value of the Kendall distance} \end{cases}
$$
 (6)

#### <span id="page-8-1"></span>4.2.4 Justification

To justify the new measure we proposed in Equation [6,](#page-8-3) we present below a toy example.

Based on twelve rankings (1|2|3, 1|2|3, 1|3|2, 2|1|3, 2|3|1, 3|1|2, 3|2|1, 1|2|3|4, 1|2|3|4|5,  $1|2|3|4|5|6$ ,  $1|2|3|6|5|4$ ,  $6|5|4|3|2|1$ ) of six objects, we calculate three distance matrices using respectively  $d^*_{orig}$  $d^*_{orig}$  $d^*_{orig}$ ,  $(d^*_{orig} - m^*)$  and [the normalized distance](#page-8-3)  $d^*$  as the metric. Next, we use MDS to visualize the three distance matrices, as shown in Figures [2,](#page-8-2) [3](#page-9-0) and [4.](#page-9-1)

<span id="page-8-2"></span>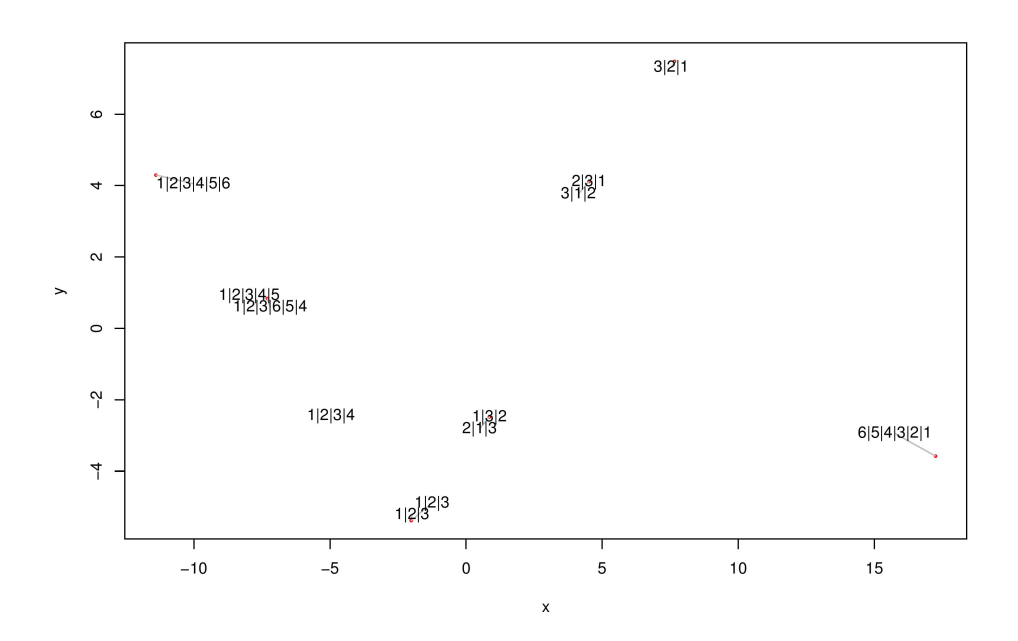

Figure 2: MDS plot using  $d_{orig}^*$ . The rankings 1|2|3 and 1|2|3, although close, do not overlap with each other. Besides, it is not sensible that the distance between  $1|2|3$  and  $1|2|3|4|5|6$  is almost the same as that between  $1|2|3$  and  $6|5|4|3|2|1$ .

<span id="page-9-0"></span>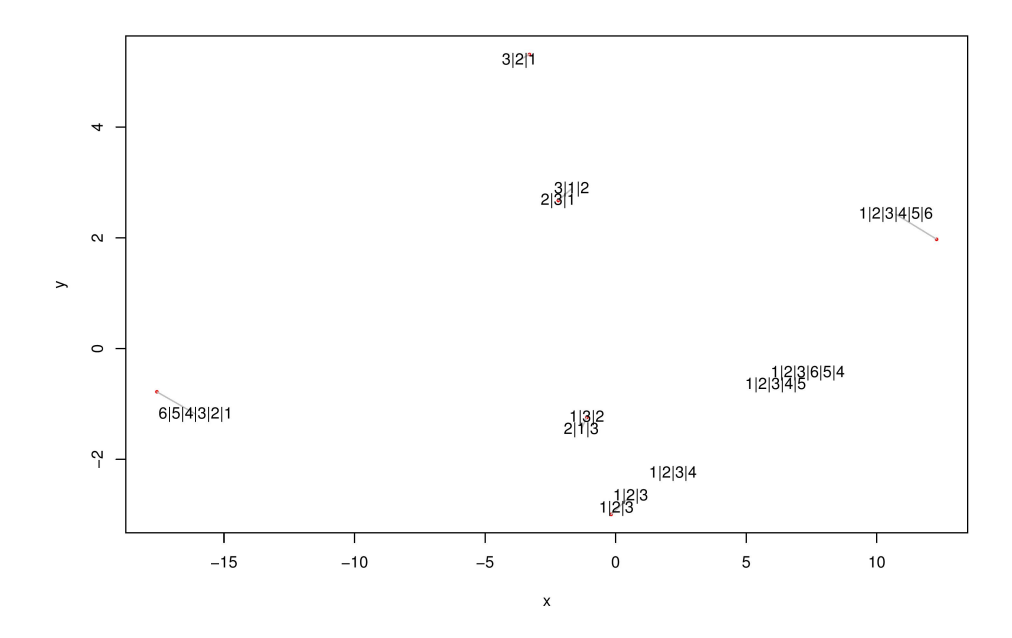

**Figure 3:** MDS plot using  $(d_{orig}^* - m^*)$ . The rankings 1|2|3 and 1|2|3 now overlap with each other. However, the relative locations of  $1|2|3$ ,  $1|2|3|4|5|6$  and  $6|5|4|3|2|1$  are still counterintuitive.

<span id="page-9-1"></span>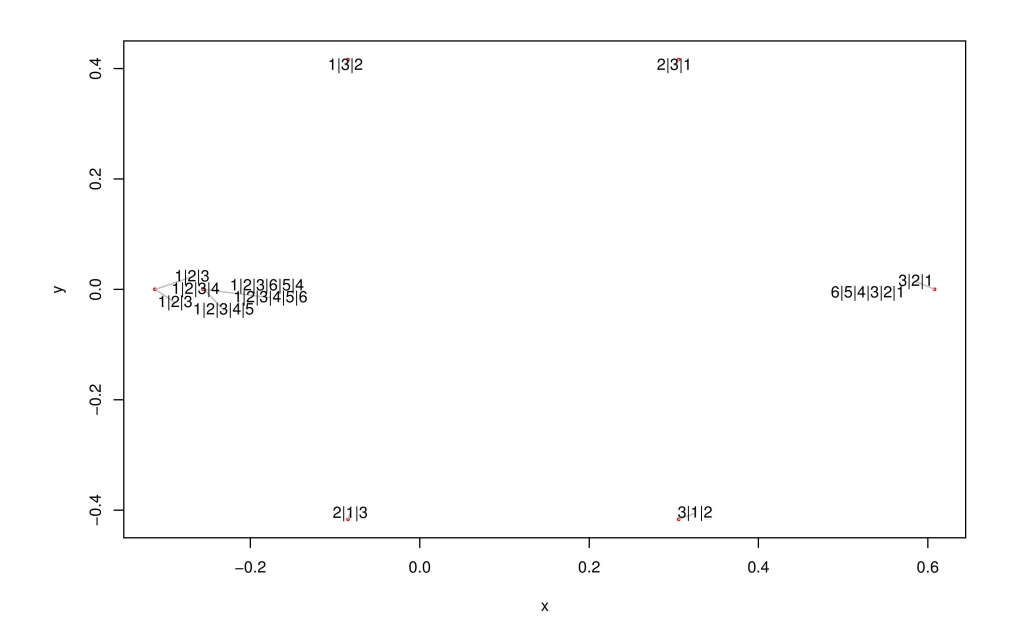

Figure 4: MDS plot using the normalized distance. The rankings with the same sub-strings (1|2|3, 1|2|3|4, 1|2|3|4|5, 1|2|3|4|5|6 and 1|2|3|6|5|4) now lie close to each other.

As demonstrated by our toy example, the normalized distance is a better measure than the other two in terms of visualizing ranking data. Therefore, we have utilized this measure instead of the original Kendall distance in our project.

## <span id="page-10-0"></span>5 Experiments

In this section, we employ the framework described in the preceding sections to visualize the data set MovieLens [\[15\]](#page-49-14).

#### <span id="page-10-1"></span>5.1 Data and Preparation

#### <span id="page-10-2"></span>5.1.1 Raw Data

The data set we are using contains 1, 000, 209 anonymous ratings of 3, 952 movies made by 6, 040 raters who joined the web site MovieLens in 2000 [\[15\]](#page-49-14). The ratings were made on a five-star scale with whole-star ratings only. All the raters in this data set have at least 20 ratings and have voluntarily provided their demographic information, including gender, age, occupation and zip code. Each movie is categorized by genre, and one movie could have multiple genres.

#### <span id="page-10-3"></span>5.1.2 Data Preparation

We try to examine the raters' movie preferences by looking into six genres – action, children's, drama, horror, romance and thriller. We select the ten highest rated movies from each of the six genres and then take the union of them, resulting in 55 movies (Figure [5\)](#page-11-0). Each of the 55 movies is assigned to one and only one genre. If a movie has been selected via two different genres, it would be allocated to the group in which it is higher ranked.

After we have finished the movie selection, we drop the raters who rated less than two movies among the 55, resulting in a total number of 5, 625 raters. Next, we also delete the obsolete ratings whose rater is not among the 5, 625 or whose rated movie is not among the 55.

For each rater, we could calculate his or her ranking of the 55 movies based on his or her ratings. Note that this ranking is very likely to be incomplete and with-ties. We then calculate the pair-wise [normalized distance](#page-8-3)  $d^*$ , resulting in a 5,625 × 5,625 distance matrix.

Each rater has been allocated to one "fan group" for a specific genre. To do this, we calculate the average rating the rater gave to each of the six genres. The rater is then assigned to the genre he or she gave the highest average rating to. When several genres share the same highest average rating, the rater would be distributed to the genre whose movies he or she rated the most.

<span id="page-11-0"></span>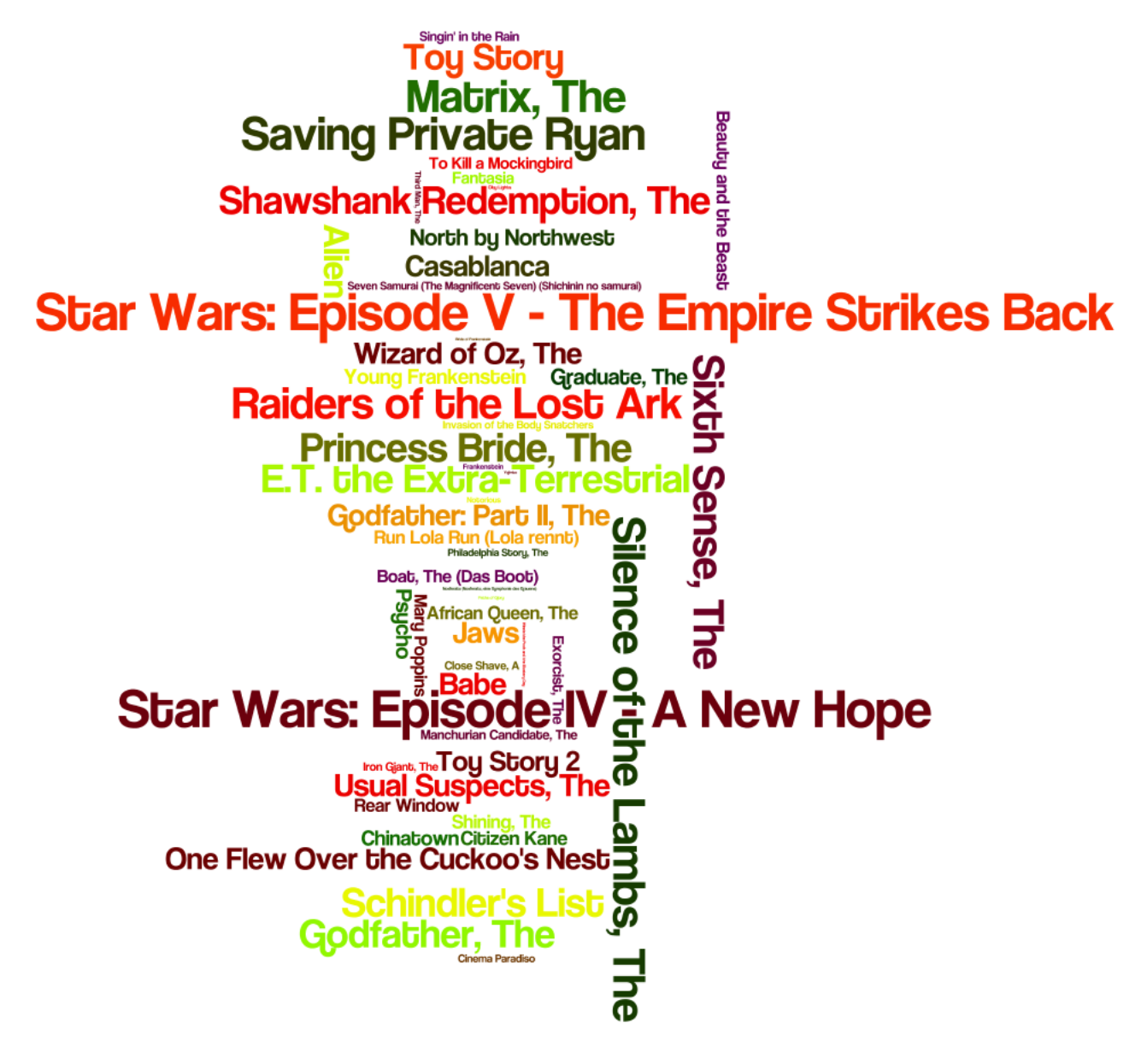

Figure 5: The 55 selected movies. This is a word cloud generated by Wordle [\[16\]](#page-49-15). After assigning each movie to a unique genre, there are eight action movies, ten children's movies, eight drama movies, ten horror movies, ten romance movies and nine thrillers. In this word cloud, the sizes of the movie titles are proportional to the total numbers of times they were rated by the 5,625 raters. The *Star Wars* series are the most popular in the sense that they were rated by the most people in this data set.

## <span id="page-12-0"></span>5.2 Data Visualization

We apply MDS to the distance matrix we have calculated and attain a set of 5,625 points representing the different raters (rankings). Since the number of rankings  $(5, 625)$  is very large in our data set, using a scatterplot could be ineffective due to the overlaps. Hexagonal binning and kernel smoothing are used to better identify different clusters of movie users.

As shown in the Figures [6](#page-13-0) and [7,](#page-13-1) the movie viewing population initially appears to be a single large cluster.

#### <span id="page-12-1"></span>5.2.1 Plotting by Rater Attributes

We now would like to examine the relationship between the raters' movie preferences and demographic information, namely, gender and age.

We could notice from the Figures [8](#page-14-0) and [9](#page-14-1) that there seems to be no significant relationship between the raters' movie preferences and demographic information since the clusters are very hard to identify. We have found, though, male and young raters tend to have a higher density on the right of the graph. In order to interpret this discovery, we need to understand the latent meaning of the  $x$  and  $y$  axes.

#### <span id="page-12-2"></span>5.2.2 Plotting by "Fan Groups"

As could be seen in Figure [10,](#page-15-0) though all the different fan groups cluster the most in the middle-left part, they have different peaks where the fans cluster the most. This fact gives us a rationale to find a representative ranking for each region where the density reaches a local maximum and interpret the meaning of the x and y axes accordingly. The details of this approach would be covered in Section [5.3.](#page-16-0)

<span id="page-13-0"></span>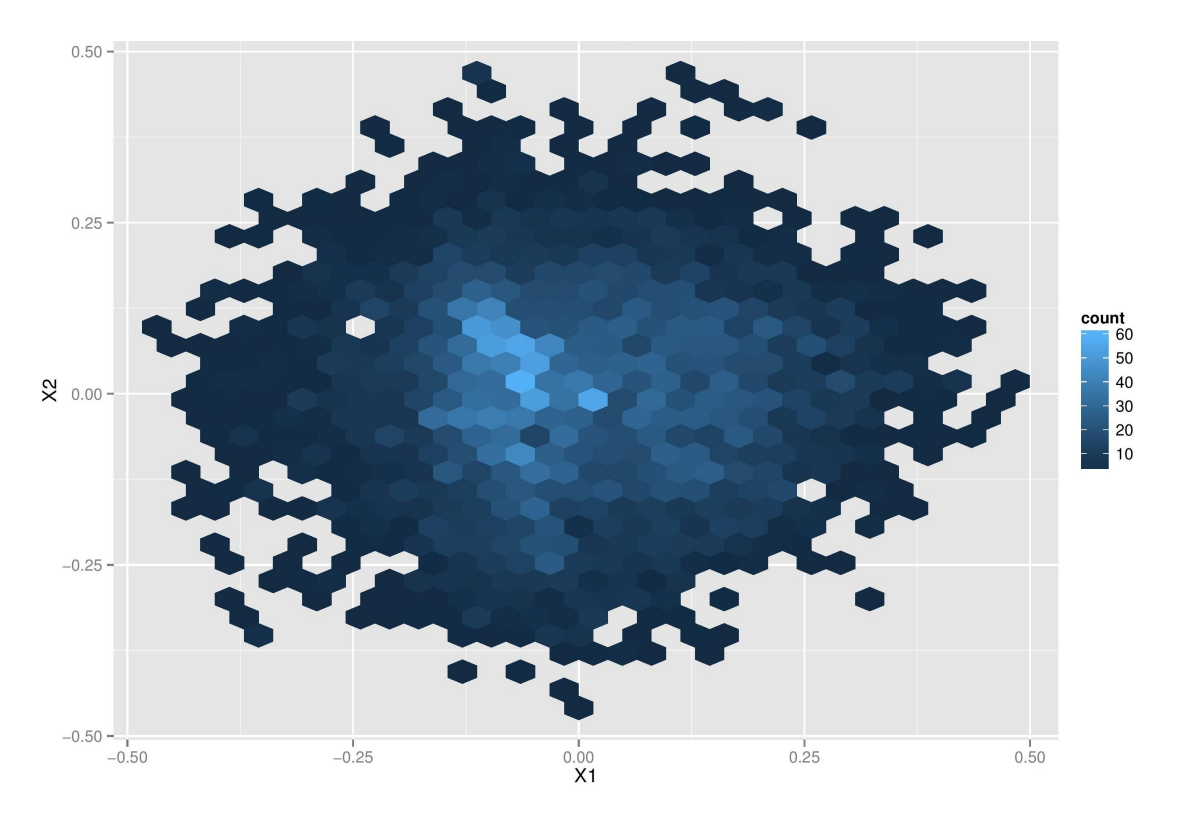

Figure 6: MDS plot with hexagonal binning.

<span id="page-13-1"></span>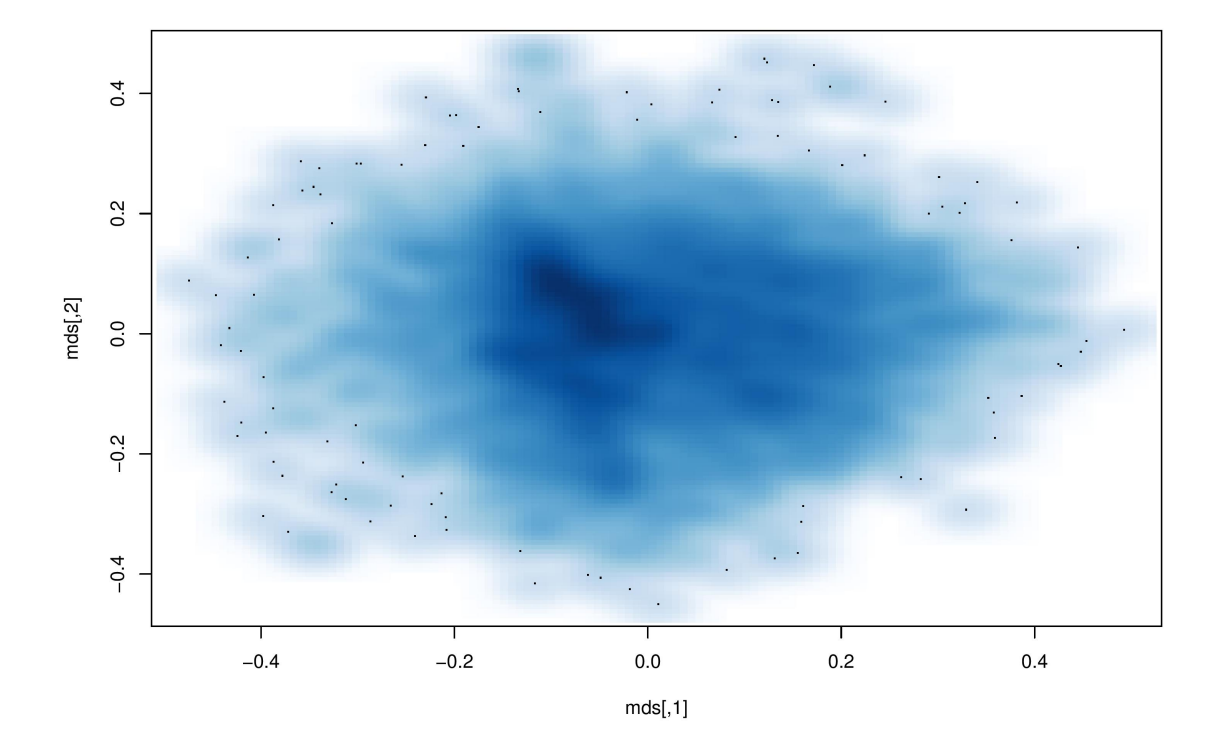

Figure 7: MDS plot with kernel smoothing.

<span id="page-14-0"></span>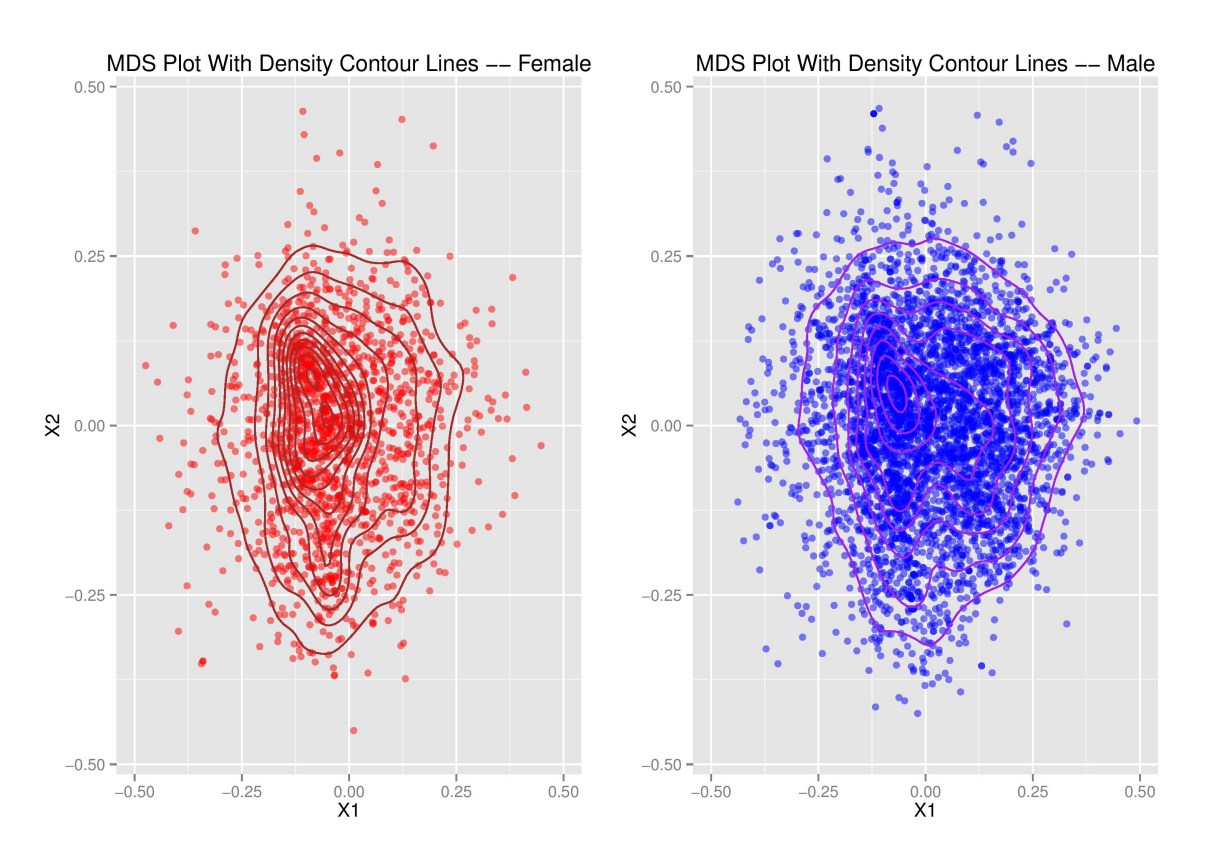

Figure 8: MDS plot by rater gender. It seems that compared to the female raters, the male raters are more widely spread and have a higher density on the right of the graph. However, this may be due to the difference between the sample sizes of males and females. 4, 054 males are in the data set, whereas the number of females is only 1, 571.

<span id="page-14-1"></span>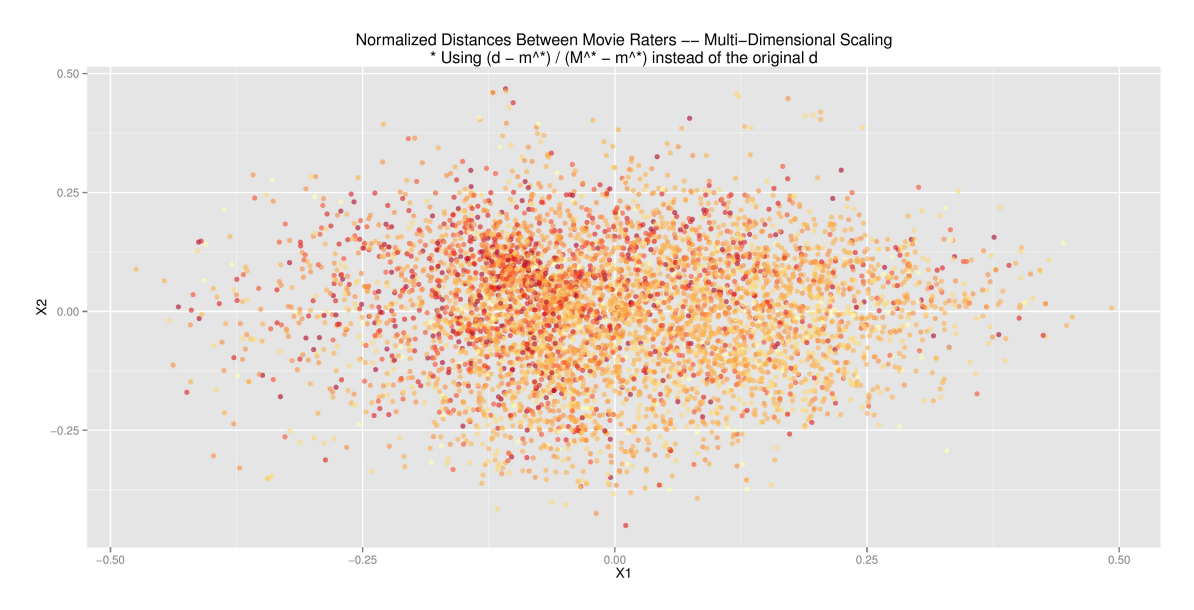

Figure 9: MDS plot by rater age. A deeper color means elder in age. On average, more of the younger raters lie on the right of the graph.

<span id="page-15-0"></span>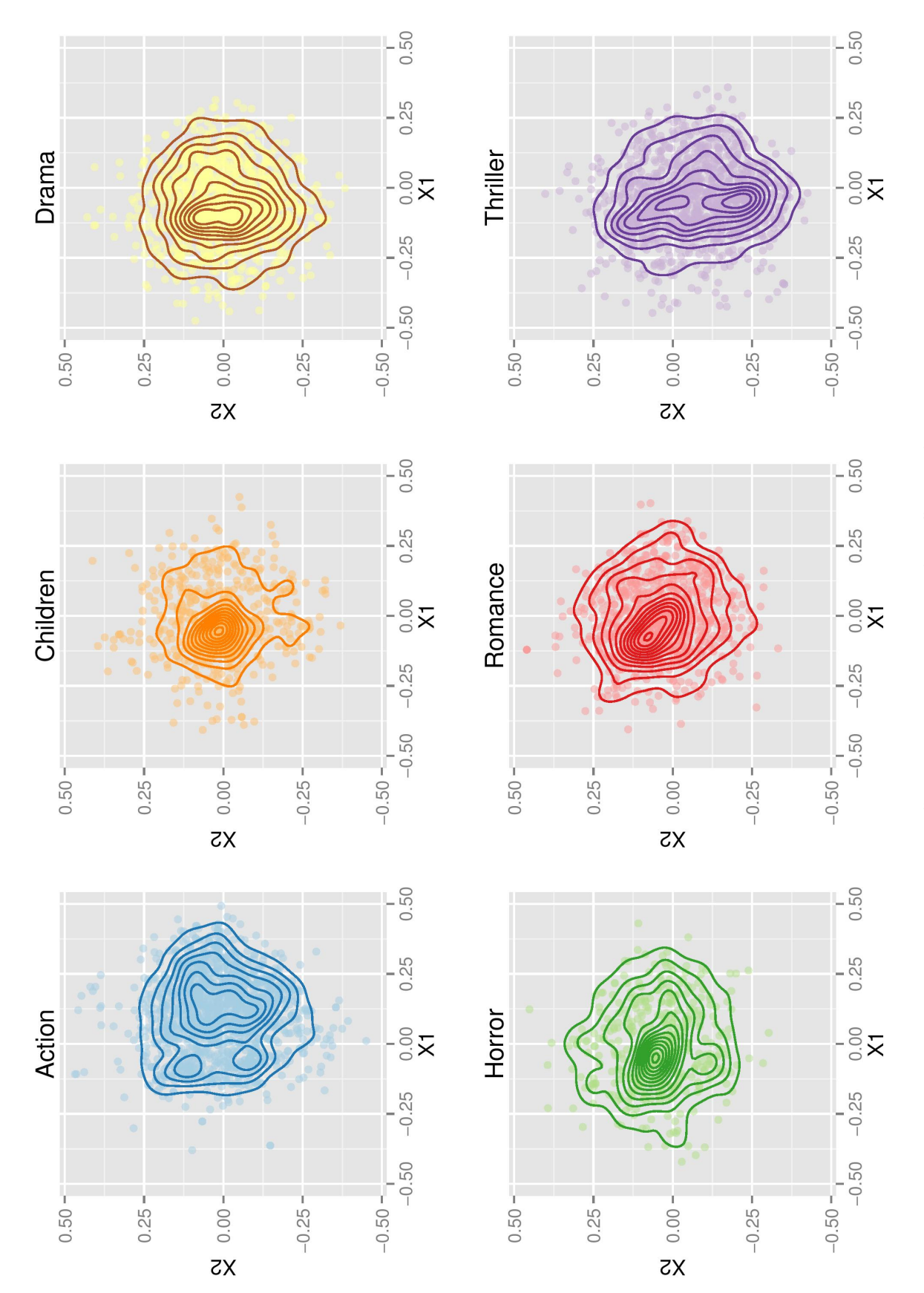

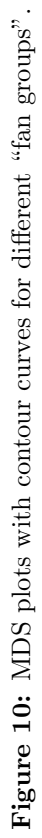

## <span id="page-16-0"></span>5.3 Possible Interpretation

### <span id="page-16-1"></span>5.3.1 Finding the Representative Rankings for Local Maximum Density Regions

Five rectangular regions have been identified where the density reaches a local maximum (Figure [11\)](#page-16-2). The rankings in our data set falling into each region are attained accordingly.

<span id="page-16-2"></span>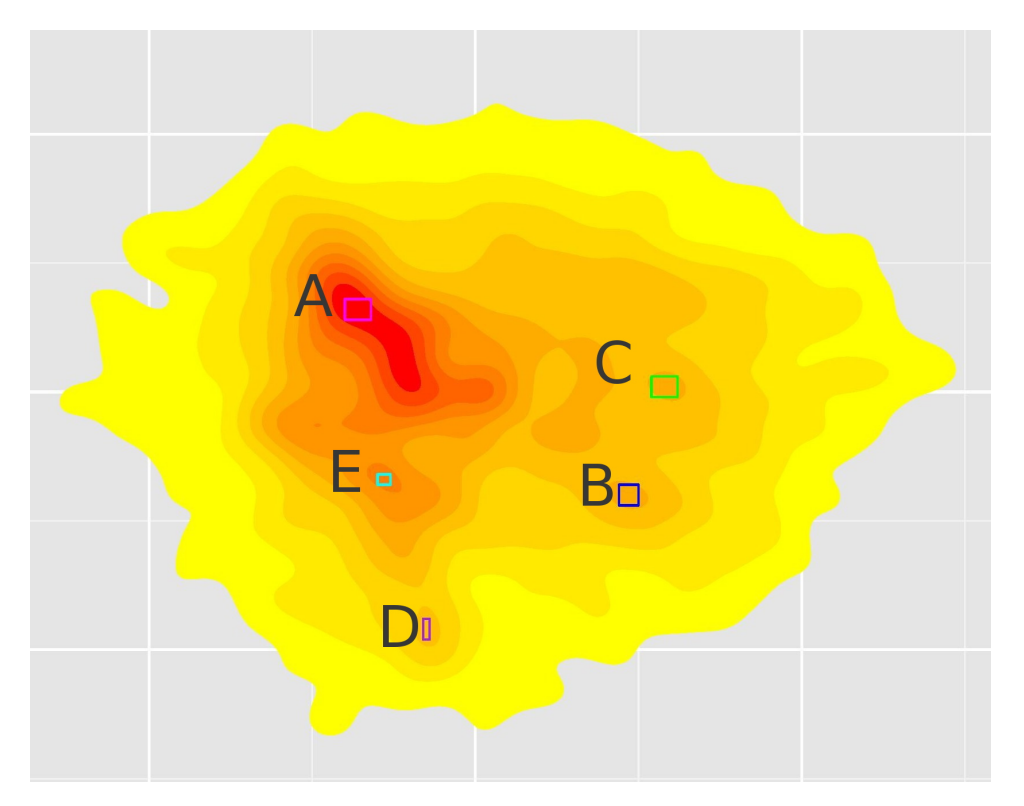

Figure 11: The five regions with local maximum density.

We formulate the problem of finding the representative rankings for the maximum density regions as a optimization problem:

For a group G of rankings of t objects, we would like to find a complete ranking  $r$  such that the sum of the distances from  $r$  to each ranking in  $G$  is minimized.

The algorithm we have used is as follows.

- 1. Initialize r to be  $1|2|...|t$ , CHANGED to be False, COUNT to be t.
- 2. Decrease COUNT by one.
- 3. For i from 1 up to COUNT, if swapping the  $i<sup>th</sup>$  and  $(i + 1)<sup>th</sup>$  ranked objects in r would result in a lower sum of distances from  $r$  to each ranking in  $G$ , swap them and set CHANGED to be True.
- 4. If COUNT  $\leq$  1 or CHANGED == False, return r as the representative ranking and STOP. Otherwise go back to 2.

Five representative rankings have been identified using the above algorithm (Figure [12\)](#page-18-0).

#### <span id="page-17-0"></span>5.3.2 Latent Meaning of the Axes

In Figure [12,](#page-18-0) we could see that in the highest density region (pink rectangle,  $\hat{A}$ ), the genres are rather mixed, though generally speaking, the highly rated movies by the raters in this region mainly deal with romance (e.g. Casablanca and The Graduate) and tend to have a bubbly tone (e.g. Singin' in the Rain and Babe) or high suspense (e.g. Psycho, North by Northwest and The Godfather). Intuitively, the movies with these features indeed appeal to the mass.

For the region in the bottom right corner (blue rectangle, [B\)](#page-21-0), action movies (e.g. *Star Wars* and The Matrix) have aced the representative rankings. The region in the upper right corner (green rectangle, [C\)](#page-22-0) is quite similar, with the top four rankings being all action movies.

The regions in the bottom left corner have more drama movies at the top than the regions [A,](#page-20-1) [B](#page-21-0) and [C.](#page-22-0) Between these two, the upper one (cyan rectangle, [E\)](#page-24-0) has more obscure movies ranked among the top (e.g. *Seven Samurai* and *Cinema Paradiso*), whereas the lower one (magenta rectangle,  $D$ ) rated movies dealing with serious issues at the top (e.g. *Schindler's* List and To Kill a Mockingbird – both of them are not present in the top ten list of the representative ranking of any of the other five regions).

We could see that in this plot, a dichotomy exists. The right half of the cluster appears to appreciate pure action films with sci-fi elements, while the left half lean towards miscellaneous non-sci-fi movie genres. In the left cluster, the upper part mainly consists of people interested in romance and children's movies, or movies with fancier and more exciting elements, while the people in the middle and lower part enjoy more serious drama movies.

Referring to the Figures [8](#page-14-0) and [9,](#page-14-1) we could see that male and young raters (cluster more on the right) tend to be die-hard action fans. In terms of the fancy-serious dichotomy, there is no significant divergence among different gender and age groups.

#### <span id="page-17-1"></span>5.4 The Goodness of Fit of 2-D Multidimensional Scaling

In general, when we perform MDS, an increment in the maximum dimension of the space in which the data are to be represented would greatly increase the goodness of fit. Our goal, however, is to explain the distance matrix in terms of fewer underlying dimensions. Therefore we could not use as many dimensions as possible, which would yield a perfect fit.

In our project, we have performed two-dimensional MDS to visualize the distance matrix. How well is our fit, then? We calculate our goodness of fit as

$$
g = \frac{\sum_{j=1}^{k} \lambda(j)}{\sum_{j=1}^{n} max\{\lambda(j), 0\}}
$$

<span id="page-18-0"></span>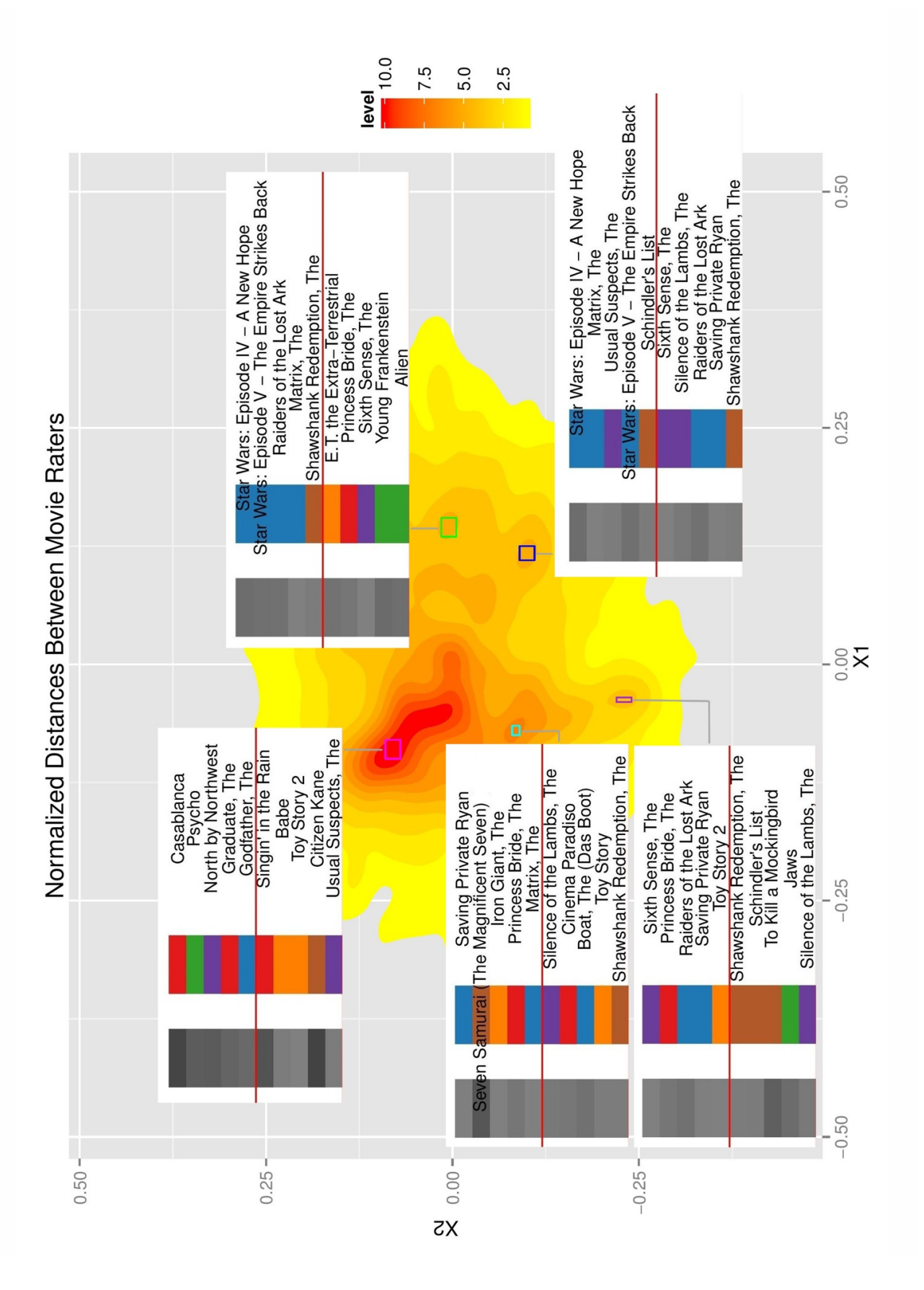

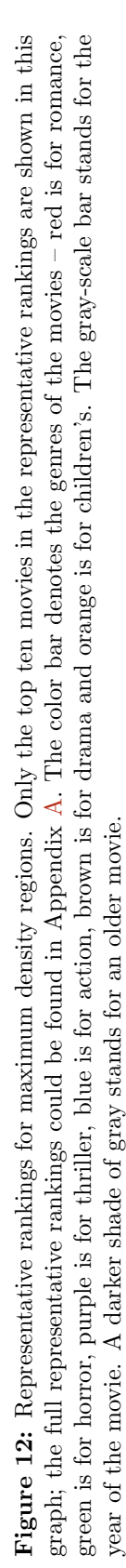

where  $\lambda(j)$  are the eigenvalues computed during the scaling process sorted in decreasing order [\[17\]](#page-49-16).

<span id="page-19-1"></span>From Table [1,](#page-19-1) we could see that the goodness of fit is very low even when we use a 4-D space (approximately 16.74%). This may be acceptable, though, since the data we are using is based on real people, and the structure of the data may be quite complex.

| $k = 1$    | $k = 2$    | $k = 3$    | $k = 4$    |
|------------|------------|------------|------------|
| 0.05088746 | 0.09386020 | 0.13226656 | 0.16738561 |

Table 1: Goodness of fit of MDS (k is the number of dimensions)

## <span id="page-19-0"></span>6 Discussion

Our visualization framework is three-fold. First, we introduce [the normalized distance](#page-8-3)  $d^*$  for calculating the distance between different rankings. Second, we apply [MDS](#page-4-2) to transform the data matrix to a set of data points (one point for each ranking), so that we could visualize the set of rankings in a two-dimensional space. Third, we apply hexagonal binning and kernel smoothing as well as [calculate the representative rankings for different local maximum density](#page-16-1) [regions](#page-16-1) to visualize the behavior of the raters, as demonstrated by visualizing the [MovieLens](#page-10-2) data set.

The efficiency of our visualization system is guaranteed by using the shortcut formula proposed by Alvo and Cabilio [\[13\]](#page-49-12). However, when the ranking data set is very large and stems from social science data (as is our case), visualization in a two-dimensional space may not be sufficient for accounting for the dissimilarities between different rankings. Further work would be needed to develop a more accurate framework for visualizing big ranking data.

## <span id="page-20-0"></span>A The Five Representative Rankings in Full

<span id="page-20-1"></span>The color bar denotes the genres of the movies – red is for romance, green is for horror, purple is for thriller, blue is for action, brown is for drama and orange is for children's. The gray-scale bar stands for the year of the movie. A darker shade of gray stands for an older movie. Please refer to Figure [11](#page-16-2) for the relative locations of the peaks A, B, C, D and E.

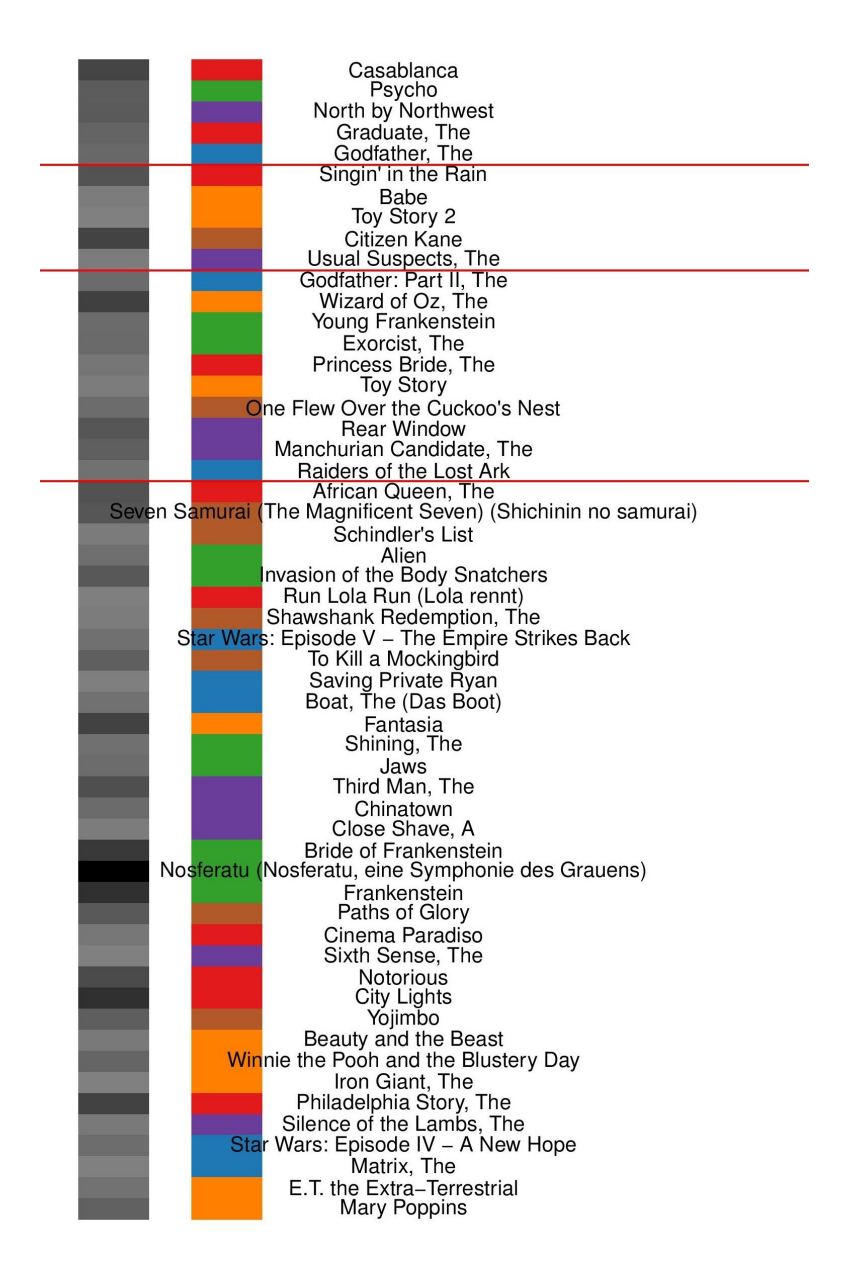

Figure 13: Peak A.

<span id="page-21-0"></span>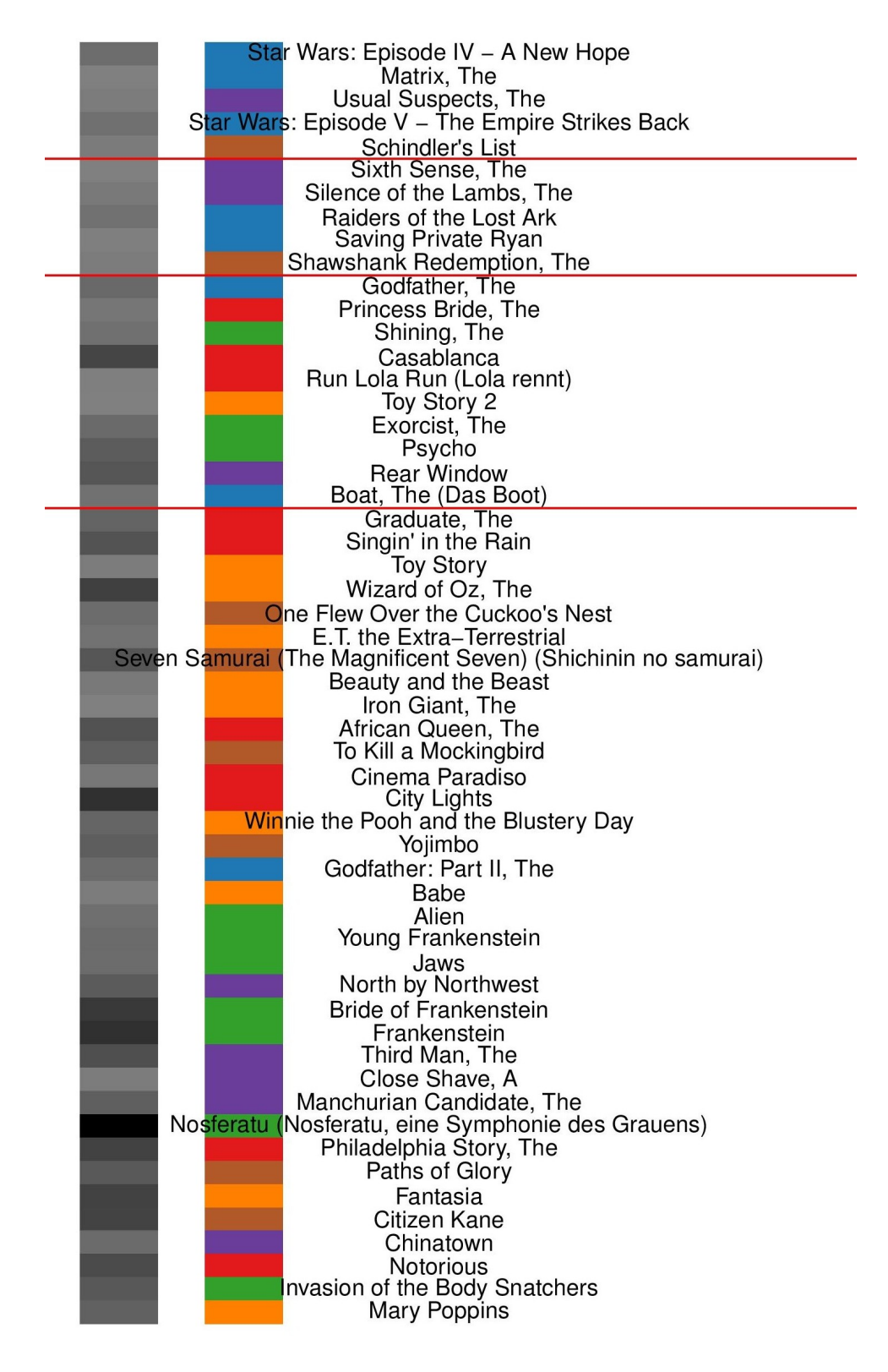

Figure 14: Peak B.

<span id="page-22-0"></span>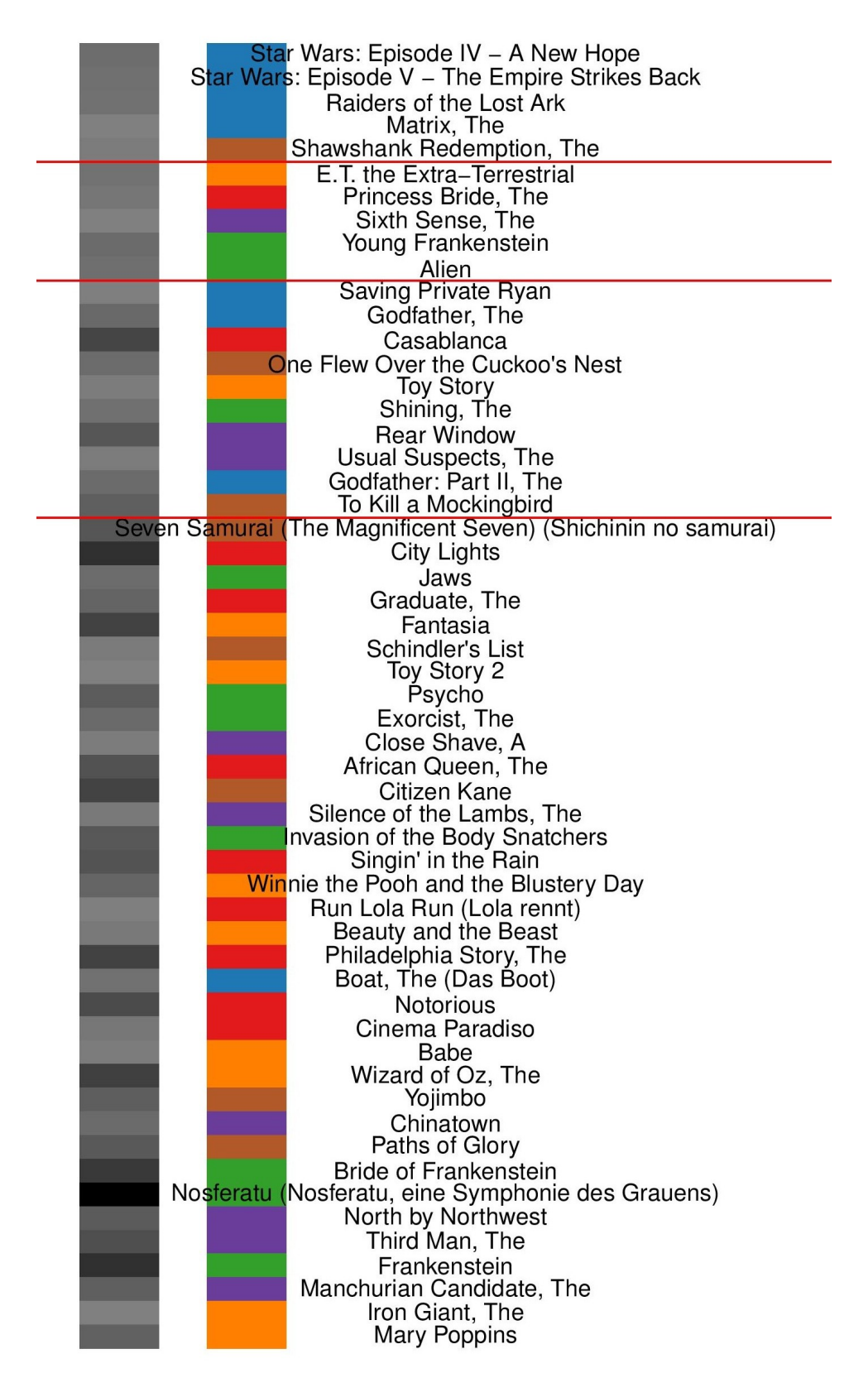

Figure 15: Peak C.

<span id="page-23-0"></span>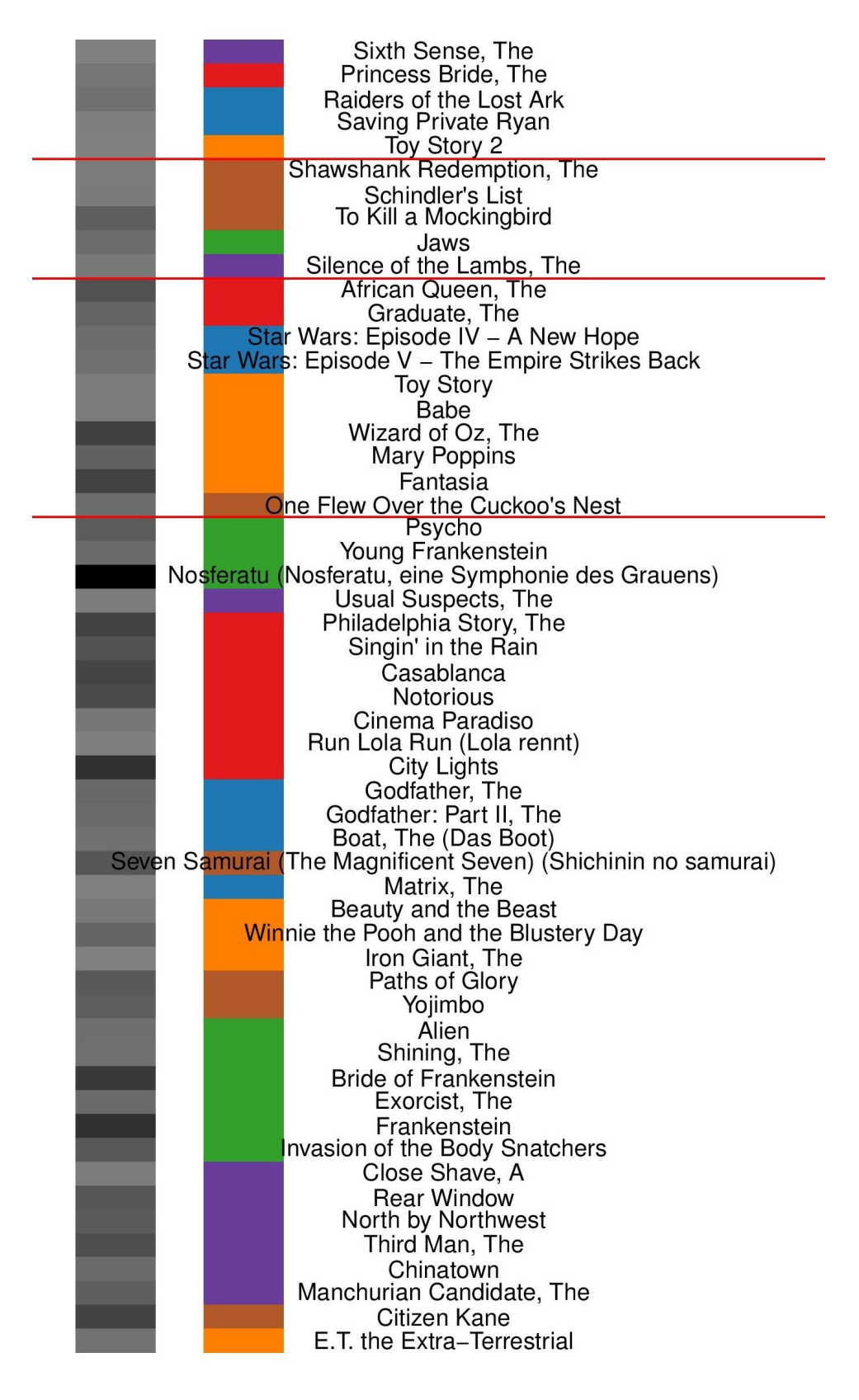

Figure 16: Peak D.

<span id="page-24-0"></span>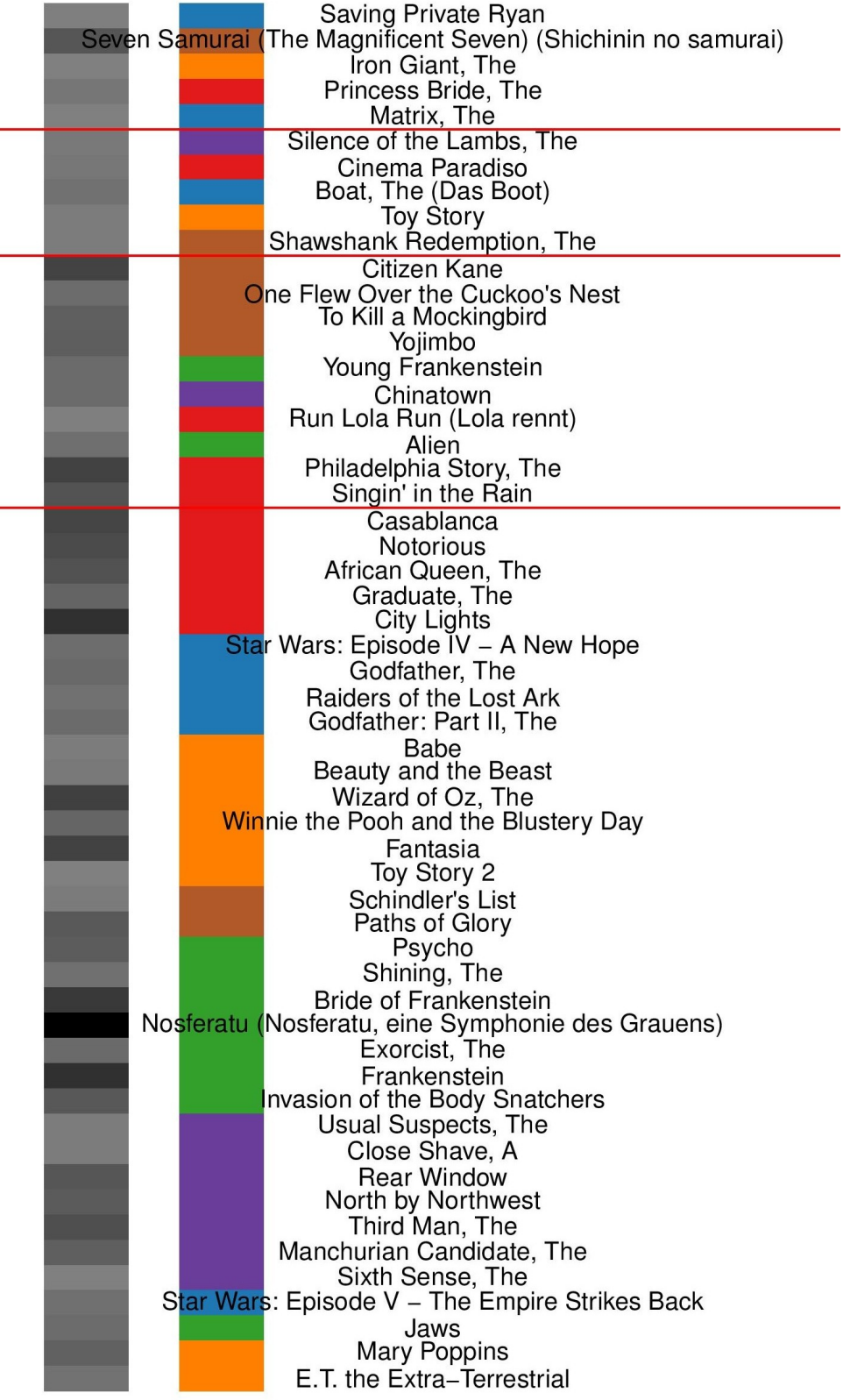

Figure 17: Peak E.

## <span id="page-25-0"></span>B R codes

Here are all the relevant R codes used in this project. Please refer to the comments in individual files for the corresponding descriptions.

```
\frac{1}{2} #!/usr/bin/env Rscript<br>\frac{2}{1} # Author: Yiming Li
    # Author: Yiming Li
 \frac{1}{4}4 # Toy example to justify our normalized distance .
 5
    library (wordcloud)
 7
    ### Preliminary data / functions loading
9
    source ("ksMinMaxFuncs.R")
11<br>1212 \begin{bmatrix} \text{func}_a2 < -\text{ function}(r, i, j) \\ \text{if } i \end{bmatrix} function \begin{bmatrix} 1 & 0 \\ 1 & 1 \end{bmatrix}# (12) in "Rank correlation methods for missing data"
14 # For a given pair of movies (i, j), 1 <= i < j <= t
15 # and an incomplete ranking r, calculate the score
16 k \leq -\text{sum} (!is.na(r))
17 if (is.na(r[i]) & is.na(r[j])) {<br>18 return(0)
18 return (0)<br>19 } else if (19 } else if (is.na(r[i]) & !is.na(r[j]) {<br>20 } return(2 * r[i] / (k + 1) - 1)
20 return (2 * r[j] / (k + 1) - 1)<br>21 } else if (is.na(r[j])) {
21 } else if (is.na(r[j])) {<br>
22 return(1 - 2 * r[i] / (1)
22 return (1 - 2 * r[i] / (k + 1))<br>23 } else {
23 } else {<br>24 return
       return ( sign ( r[j] - r[i]))}
25 }
26 }
\frac{27}{28}28 k_dist <- function (r1, r2, c_k, t) {<br>29 ### For two incomplete rankings, c
29 \begin{array}{c|c} \n\text{#} \# \# \text{ For two incomplete rankings, calculate the} \\
\hline\n30 \quad \text{#} \# \text{ Kendall distance between them}\n\end{array}30 \### Kendall distance between them<br>31 kdis <- c_k
\begin{array}{|l|l|}\n 31 & \text{kdis} & \text{- c_k} \\
 32 & \text{for} & \text{in} & \text{1}\n\end{array}for (i in 1:(t-1)) {
\begin{array}{ccc} 33 \\ 34 \end{array} for (j in (i+1):t) {<br>\begin{array}{ccc} kdis < - & kdis < - & fun \end{array}kdis \leftarrow kdis - func_a2(r1,i,j)*func_a2(r2,i,j)<br>}
\begin{array}{c} 35 \\ 36 \end{array} }
36<br>37
    \begin{bmatrix} 1 \\ 2 \end{bmatrix}38 }
39
40 t <- 6 # Number of rated items
41\vert c_k <- t * (t - 1) / 2 # Mean of Kendall distance
42<br>43moviemat <- matrix (data = c(1,2,3, NA, NA, NA, 1,3,2, NA, NA, NA, 2, 1,3, NA, NA, NA, 2,3,1, NA, NA,
           NA ,3 ,1 ,2 , NA , NA ,NA ,3 ,2 ,1 , NA ,NA ,NA ,1 ,2 ,3 ,4 , NA ,NA ,1 ,2 ,3 , NA ,NA , NA ,1 ,2 ,3 ,4 ,5 , NA
           ,1,2,3,4,5,6,6,5,4,3,2,1,1,2,3,6,5,4), byrow = TRUE, ncol = t)
44 raters \leq nrow (moviemat)
45
    noRatedmovies <- c(3,3,3,3,3,3,4,3,5,6,6,6)
47
48/D_k <- matrix (c_k, nrow = raters, ncol = raters)
49
\begin{array}{c} 50 \ 51 \end{array} for (p in 1: raters) {<br>51 for (q in 1: p) {
       for (q in 1:p) {
\begin{bmatrix} 52 \\ 53 \end{bmatrix} D_k \begin{bmatrix} p, q \end{bmatrix} = k_dist (moviemat \begin{bmatrix} p, \end{bmatrix}, moviemat \begin{bmatrix} q, \end{bmatrix}, c_k, t)
       D_k [q, p] = D_k [p, q]54 }
55 }
56 # D_k is the Kendall distance matrix
57
```

```
58 D_k2 <- D_k
\begin{array}{c|cc}\n59 & \text{for (p in 1: raters)} \\
60 & \text{for (q in 1:n)}\n\end{array}60 for (q \text{ in } 1:p) {<br>61 D k2 [p, q] = D
61 D_k 2[p, q] = D_k 2[p, q] - min_k(p, q, noRatedmovies, c_k, c_s, t)<br>62 D_k 2[a, p] = D_k 2[p, q]D_k 2 [q, p] = D_k 2 [p, q]63 }<br>64 }
64<br>65
    65 # D_k2 is another version of the Kendall distance matrix
66 # Here, we use (d - m<sup>*</sup>*) instead of the original d, to make d_{\pi\pi} = 0
67
68 D_ k3 <- D _ k2
\begin{array}{c} 69 \mid \text{for (p in 1:rates)} \\ 70 \mid \text{for (a in 1:n) } \end{array}70 for (q \text{ in } 1:p) {<br>71 = R = 3[p] = R = 7D_kS[p, q] = D_kS[p, q] / (max_k(p, q, noRatedmovies, c_k, c_s, t) - min_k(p, q,
                noRatedmovies, c_k, c_s, t))
\begin{bmatrix} 72 \\ 73 \end{bmatrix} D_k3 [q, p] = D_k3 [p, q]
73 }
\begin{array}{c|c} 74 & \text{)} \\ 75 & \text{#} \end{array}75 \# B_k3 is yet another version of the Kendall distance matrix<br>76 \# Here, we use (d - m^*) / (M^* - m^*) instead of the origin
    # Here, we use (d - m^*)/ (M^* - m^*) instead of the original d
77
    mds <- cmdscale (D_k)79 \mid mds2 \leq - \text{cm}dscale (D_k2)80 mds3 \leftarrow cmdscale (D_k3)81<br>82
    pdf("toy.pdf", width = 10, height = 7)83
84 \mid mx \leftarrow apply(mds, 2, max)85 \text{ mm} \leftarrow apply (mds.2.min)
86 textplot (mds [,1], mds [,2], c("1|2|3","1|3|2","2|1|3","2|3|1","3|1|2","3|2|1","1|2|3|4",
           " 1|2|3 " ," 1|2|3|4|5 " ," 1|2|3|4|5|6 " ," 6|5|4|3|2|1 " ," 1|2|3|6|5|4 ") , xlim =c( mn [1] , mx
           [1]), ylim = c (mn [2], mx [2]))87
88 \text{ m} \times - apply (mds2,2, max)<br>89 \text{ m} \times - apply (mds2 2 min)
89 \mid \text{mn} \leq \text{apply} (\text{mds2}, 2, \text{min})<br>90 \mid \text{textplot} (\text{mds2} [\cdot, 1], \text{mds2})90 textplot ( mds2 [ ,1] , mds2 [ ,2] , c(" 1|2|3 " ," 1|3|2 " ," 2|1|3 " ," 2|3|1 " ," 3|1|2 " ," 3|2|1 " ," 1|2|3|4
           " ," 1|2|3 " ," 1|2|3|4|5 " ," 1|2|3|4|5|6 " ," 6|5|4|3|2|1 " ," 1|2|3|6|5|4 " ) , xlim = c( mn [1] , mx
           [1]), ylim = c (mn [2], mx [2]))91
92 \text{ m} \times - apply (mds3,2, max)<br>93 \text{ m} \times - apply (mds3,2, min)
93 \text{ mm} \leftarrow apply (mds3,2, min)<br>94 \text{ testplot} (mds3 [.1], mds3 [
    94 textplot ( mds3 [ ,1] , mds3 [ ,2] , c(" 1|2|3 " ," 1|3|2 " ," 2|1|3 " ," 2|3|1 " ," 3|1|2 " ," 3|2|1 " ," 1|2|3|4
            " ," 1|2|3 " ," 1|2|3|4|5 " ," 1|2|3|4|5|6 " ," 6|5|4|3|2|1 " ," 1|2|3|6|5|4 " ) , xlim = c( mn [1] , mx
           [1]), ylim = c (mn[2], mx[2]))
95
96 dev . off ()
```
./codes/toyDemo.R

```
\frac{1}{2} #!/usr/bin/env Rscript
 \frac{2}{3}3 \mid # The dataset is available on the Web at 4 \mid # http://files.grouplens.org/datasets/mo
   4 # http :// files . grouplens . org/ datasets / movielens /ml -1m.zip
 \begin{array}{c|c}\n5 & \text{#} \\
6 & \text{#}\n\end{array}6 \mid # The whole dataset includes 1000209 ratings (1, 2, 3, 4, 5) of 7 \mid # 3952 movies from 6040 users who joined MovieLens in 2000.
   # 3952 movies from 6040 users who joined MovieLens in 2000.
 8
   9 # Author : Yiming Li
10<br>11# Data preparation and cleaning.
12<br>13movies <- read.table ("movies.txt", header = FALSE, sep = "\t", col.names = c ("mid", "
         title", "year", "genres"), quote="\"", colClasses = c("integer", "character",
         integer", "character"), stringsAsFactors = FALSE)
14 \pm 5 dim (movies)
15 #[1] 3883 4
16
```

```
17 users \le read.table ("users.dat", header = FALSE, sep = "\t", col.names = c("uid", "
        gender", "age", "job", "zip"), colClasses = c("integer", "character", "character", "character", "" character", " character"))
18 #> dim (users)
19 #[1] 6040
\frac{20}{21}21 \mid ratings \le - read . table ("ratings . txt", header = FALSE, sep = "\t", col . names = c("uid",
         "mid", "rating", "time"), colClasses = c("integer", "integer", "character", "
        integer "))
22 #> dim (ratings)
23 \mid \text{#}[1] 1000209 4
\frac{24}{25}25 noRatedUsers <- sapply (1: nrow ( movies ) , function (i) sum ( ratings $ mid == movies $ mid [i ]) )
26 movies$times <- noRatedUsers
\frac{27}{28}28 movies \left\langle -\right\rangle movies [which (movies $times > 200),]
   rownames (movies) <- 1:nrow (movies)
30
31 ### Check how many movies are of the genres --<br>32 # Action
   # Action
33 action <- grep ("Action", movies $ genres)
34 #> length (action)<br>35 #[1] 493
   #[1] 493
36
37 # Children's<br>38 children <-
   children <- grep ("Children", movies $ genres)
39 #> length ( children )
40 #[1] 250
41
42 # Comedy
\begin{array}{ll}\n 43 & \text{comedy} & \text{<=} \\
 44 & \text{#>} & \text{Inorth (compody)}\n \end{array}\frac{44}{45} #> length (comedy)
   45 #[1] 1162
46
   47 # Drama
48 drama \leq grep ("Drama", movies$genres)
49 \sharp > length (drama)
50 #[1] 1484
51
52 # Horror
53 horror <- grep (" Horror " , movies $ genres )
54 #> length (horror)
55 \div 1 339
56
   # Romance
58 romance <- grep (" Romance " , movies $ genres )
59 #> length ( romance )
60 #[1] 459
61
62 # Sci-fi
63 scifi \langle -\text{prep}('Sci-Fi", \text{ movies$genres})<br>64 #> length(scifi)
   #> length (scifi)
65 #[1] 274
66
   # Thriller
68 thriller <- grep ("Thriller", movies$ genres)
69 #> length (thriller)<br>70 # [1] 484
   #[1] 484
71
72 \neq Check the overlapping of different pairs of genres.<br>73 \neq length(intersect(action.scifi))
   \ket{0} #> length (intersect (action , scifi))
74 #[1] 107
75 #> length (intersect (action, thriller))
76 #[1] 130
77 \sharp > length (intersect (action, romance))
78 #[1] 35
79 #> length (intersect (drama, romance))
80 #[1] 201
```

```
81 #> length (intersect (drama, action))
 82 #[1] 95
 83 #> length (intersect (drama, horror))<br>84 #[1] 11
    84 #[1] 11
 85 #> length (intersect (action, horror))
 \begin{array}{c|cc}\n 86 & \text{#}[1] & 25 \\
 87 & \text{#2} & \text{length}\n\end{array}#> length (intersect (romance, horror))
 88 \pm 113 3
 89 #> length (intersect (drama, thriller))<br>90 # [1] 104
    #[1] 10491 #> length (intersect (drama, children))
 92 #[1] 27<br>93 #> leng
    #> length (intersect (comedy, children))
 94 #[1] 93
 95
 96 ### Select the 10 highest rated movies from each of the following genres --<br>97 ### Action, children's, drama, horror, romance, thriller
    ### Action, children's, drama, horror, romance, thriller
 98
    avgStar <- sapply(1:nrow(movies), function(i) mean(as.integer(ratings[ratings$mid ==
         movies $ mid [i], ] $ rating )))
100 # avgStar [i] is the average stars of the i^th movie in movies
101 movies $star <- avgStar
102
103 romTop10 <- intersect (which (avgStar >= sort (avgStar [romance], decreasing=TRUE) [10]),
         romance )
104 # [1] 287 288 298 311 327 401 414 456 1001 1232
105 actTop10 <- intersect (which (avgStar >= sort (avgStar [action], decreasing=TRUE) [10]),
         action )
106 # [1] 94 282 413 414 415 435 445 742 748 966
107 chiTop10 <- intersect (which (avgStar >= sort (avgStar [children], decreasing=TRUE) [10]),
    children)<br># [1] 1
108 \# [1] 1 18 228 303 344 347 382 488 1033 1164
109 draTop10 <- intersect (which (avgStar >= sort (avgStar [drama], decreasing=TRUE) [10]),
         drama )
110 \div 11 116 200 282 298 307 403 411 423 742 1124
111 horrTop10 \leq intersect (which (avgStar >= sort (avgStar [horror], decreasing=TRUE) [10]),
        horror )
112 # [1] 429 433 466 485 517 523 544 727 986 989
113 thriTop10 \leq intersect (which (avgStar >= sort (avgStar [thriller], decreasing=TRUE) [10]),
thriller)<br>114 # [1] 27 220
           114 # [1] 27 226 258 292 294 427 461 475 966 1034
115
116 genre \leq rep (NA, nrow (movies))
117 genre [thriTop10] \leq "thriller"
118 genre [actTop10] <- "action"
119 genre [chiTop10] <- "children"
120 genre [draTop10] \leq "drama"
121 genre [282] \left| \right| \left| \right| " action"
122 genre [romTop10] \leftarrow "romance"
123 genre [horrTop10] <- "horror"
124
    #> intersect (romTop10, draTop10)
126 #[1] 298
127 \sharp> which (sort (avgStar [draTop10], decreasing=TRUE) == movies $ star [298])<br>128 \sharp [1] 7
    #[1] 7
129 #> which (sort (avgStar [romTop10], decreasing=TRUE) == movies$star [298])
\begin{array}{|c|c|c|c|}\n 130 & # [1] & 1 \\
 \hline\n 131 & # # # & \n \end{array}131 ### Mark 298 as romance
132
133 #> intersect (actTop10, draTop10)
134 #[1] 282 742
135 \# > which (sort (avgStar [draTop10], decreasing=TRUE) == movies $ star [282])
136 #[1] 3
137 \# which (sort (avgStar [draTop10], decreasing=TRUE) == movies $ star [742])
138 #[1] 1
139 #> which (sort (avgStar [actTop10], decreasing=TRUE) == movies$star [282])
140 \mid #[1] 2
141 #> which (sort (avgStar [actTop10], decreasing=TRUE) == movies$star [742])
```

```
\begin{array}{|c|c|c|}\n 142 & \text{#}[1] & 1 \\
 143 & \text{#} \text{#} & \text{Ma}\n\end{array}143 ### Mark 282 as action and 742 as drama
144
     #> intersect (actTop10, thriTop10)
146 #[1] 966
147 #> which (sort (avgStar [actTop10], decreasing=TRUE) == movies$star [966])
148 #[1] 7
149 \# which (sort (avgStar [thriTop10], decreasing=TRUE) == movies $ star [966])
\begin{array}{|c|c|c|c|}\n 150 & # [1] & 10 \\
 \hline\n 151 & # # & \text{Mar}\n\end{array}151 ### Mark 966 as action
152
153 #> intersect (romTop10, actTop10)
154 #[1] 414
155 #> which (sort (avgStar [actTop10], decreasing=TRUE) == movies$star [414])
\begin{array}{c|cc}\n 156 & #[1] & 8 \\
 157 & #& & \text{whi}\n \end{array}#> which (sort (avgStar[romTop10], decreasing=TRUE) == movies $ star [414])
158 #[1] 3
159 ### Mark 414 as romance
\frac{160}{161}161 movies $ genre <- genre
162
163 movies \leq movies [union (union (union (union (union (romTop10, actTop10), chiTop10),
           draTop10), horrTop10), thriTop10),]
164 rownames (movies) \leftarrow 1: nrow (movies)
165 # 55 movies altogether, including
166 #> sum (movies $genre == "romance")
167 \mid \#[1] 10
168 #> sum (movies $genre == "action")
169 #[1] 8
170 #> sum (movies $ genre == "horror")
171 \div 11 10
172 #> sum (movies $genre == "drama")
173 #[1] 8
174 #> sum (movies $ genre == "thriller")
175 #[1] 9<br>176 #> sum
     #> sum (movies $ genre == " children")
177 \div 11 10
178
     ratings <- ratings [ratings $ mid % in% movies $ mid, ]
180 #> dim (ratings)
181 #[1] 73286 4
182
183 noRatedmovies \leq sapply (1: nrow (users), function (i) sum (ratings $ uid == users $ uid [i]))
184<br>185
185 users \left\{ \text{``where} \begin{bmatrix} 1 & 0 \\ 0 & 1 \end{bmatrix}, 1 \begin{bmatrix} 0 \\ 0 \\ 0 \end{bmatrix}, 1 \begin{bmatrix} 0 \\ 0 \\ 0 \end{bmatrix}, 1 \begin{bmatrix} 0 \\ 0 \\ 0 \end{bmatrix}, 1 \begin{bmatrix} 0 \\ 0 \\ 0 \end{bmatrix}, 1 \begin{bmatrix} 0 \\ 0 \\ 0 \end{bmatrix}, 1 \begin{bmatrix} 0 \\ 0 \\ 0 \end{bmatrix}, 1 \begin{bmatrix} 0 \\ 0 \\ 0 \end{bmatrix}, 1 \begin{bmatrix} 0 \\ 0 \\ 0 \end{bmatrix}, rownames (users) \leftarrow 1: nrow (users)
187
     ratings <- ratings [ratings$ uid % in% users$ uid,]
189
190 \# After dropping the users who rated 0 or 1 movie...
191 #
192 #> dim (ratings)
193 \div 11 72979
194 #> length (unique (ratings $mid))<br>195 #[1] 55
     #[1] 55
196 #> length (unique (ratings $ uid))
\begin{array}{|c|c|c|c|}\n 197 & \text{#[1]} & 5625 \\
 \hline\n 198 & \text{#} & \text{dim (us)}\n \end{array}#> dim (users)
199 #[1] 5625 5
200 #> dim (movies)<br>201 #[1] 55 7
     #[1] 55202
203 save (list = ls (all = TRUE), file = "movie. RData")
```

```
./codes/movieDataCleaning.R
```

```
1 #!/ usr / bin / env Rscript
```

```
2 # Author: Yiming Li
```

```
3 \mid # Four functions for calculating the minimum / maximum 4 \mid # values of the Kendall / Spearman distance.
      4 # values of the Kendall / Spearman distance .
 \begin{array}{c} 5 \\ 6 \end{array}# !!! Needs the global variables c_k, c_s, and t
 rac{7}{8}8 \text{ min } k <- function (i, j, no Rated, c<sub>_k</sub>, c_s, t) {<br>9 = # Calculate the minimum value of the Kendall
  9 # Calculate the minimum value of the Kendall distance
10 # between the joke ranking of the i^th and j^th ranker
\begin{array}{c|cc}\n 11 & \text{k1} & \text{-} \text{ nonRated [i]} \\
 12 & \text{k2} & \text{-} \text{ nonRated [i]} \\
 \end{array}12 k2 \leftarrow noRated [j]<br>13 if (k1 > k2) {
13 if (k1 > k2) {<br>14 tmp <- k2
\begin{array}{c|cc} 14 & \text{tmp} <- & k2 \\ 15 & & k2 <- & k1 \end{array}k2 <- k116 k1 <- tmp
\begin{array}{c|cc}\n 17 & & \rightarrow \\
 18 & & \mathbf{i}\n \end{array}18 if (k1 %% 2 == 0) {<br>
return(c_k - k1*()
19 return (c_k - k1 * (3 * k1 * k2 * (t + 1) - (k1^2 + 2) * (t - k2) - 3 * (k2 + 1)) / (6 * (k1 + 1) * (k2 + 1)))<br>20 telse f
\begin{array}{c|c} 20 & \text{ } \text{else} \end{array} else {
          return ( c_k - (k1-1)*(t*(3*k2-k1)+k2*(k1+3))/(6*(k2+1)))\begin{array}{c} 22 \\ 23 \end{array}23 }
\frac{24}{25}25 \text{ max}_k <- function (i, j, noRated, c<sub>_k</sub>, c_s, t) {<br>26 \text{ + } Calculate the maximum value of the Kendall
26 # Calculate the maximum value of the Kendall distance<br>27 # between the joke ranking of the i^th and j^th ranke
27 \# between the joke ranking of the i<sup>\text{th}</sup> and j<sup>\text{th}</sup> ranker 28 k1 <- noRated [i]
28 k1 <- noRated [i]
29 k2 <- noRated [j]
\begin{array}{c|ccccc}\n 30 & \text{if} & (k1 > k2) & (120 & 120) & 31 \\
 \hline\n 31 & \text{tmp} & <-k2 & < \n\end{array}\begin{array}{cc} 31 \\ 32 \end{array} tmp <- k2<br>\begin{array}{cc} k2 \leq -k1 \end{array}\begin{array}{ccc} 32 & \k2 & \k - k1 \\ 33 & \k1 & \k - \t m \end{array}k1 <- tmp\begin{array}{c|cc}\n 34 & & \rightarrow \\
 35 & & \rightarrow \n \end{array}35 if (k1 %%, 2 == 0) {<br>36 return(c k + k1*(;
36 return (c_k + k1*(3*k1*k2*(t+1)-(k1^2+2)*(t-k2)-3*(k2+1))/(6*(k1+1)*(k2+1)))<br>37 belse f
37 } else {
          return ( c_k + (k1-1)*(t*(3*k2-k1)+k2*(k1+3))/(6*(k2+1)))\begin{array}{c|c} 39 & \\ 40 & \end{array}40 }
41<br>4242 min _s <- function (i , j , noRated , c_k , c _s , t) {
43 # Calculate the minimum value of the Spearman distance<br>44 # between the joke ranking of the i<sup>-</sup>th and j<sup>-</sup>th ranker
44 # between the joke ranking of the i<sup>\hat{t}</sup> and j<sup>\hat{t}</sup> ranker k1 <- noRated [i]
\begin{array}{c|cc} 45 & \text{ k1} & \text{<-} & \text{noRated [i]} \\ 46 & \text{ k2} & \text{<-} & \text{noRated [j]} \end{array}\begin{array}{c|cc}\n46 & \text{k2} <-\n\end{array} noRated [j]<br>
\begin{array}{c|cc}\n47 & \text{if (k1 > k2) }\n\end{array}\begin{array}{c|cc}\n47 & \text{if } (k1 > k2) \\
48 & \text{tmp } \leq -k2\n\end{array}48 tmp \leftarrow k2<br>49 k2 \leftarrow k1
49 k2 \le -k1<br>50 k1 \le -tm
              k1 <- tmp\begin{array}{cc} 51 & \rightarrow \\ 52 & \rightarrow \end{array}\begin{array}{c|cc} 52 & \text{if (k1 %, 2 == 0) {}} \\ 53 & \text{return (c s - (t + 1))} \end{array}53 return (c_s - (t+1)^2*k1*(k1*(3*k2-k1)-2)/(24*(k2+1)*(k2+1)))<br>54 } else {
\begin{array}{c} 54 \\ 55 \end{array} } else {
         return ( c_s - (t+1) ^2 * (k1-1) * (3 * k2 - k1) / (24 * (k2+1)))\begin{array}{c|c} 56 \\ 57 \end{array} }
57 }
58
59 \text{ max}_s \text{\textless}\; \text{\textless}\; function (i, j, no Rated, c_k, c_s, t) {<br>60 \text{\textless}\; falculate the maximum value of the Spearman
60 \neq Calculate the maximum value of the Spearman distance<br>61 \neq between the joke ranking of the i<sup>2</sup>th and i<sup>2</sup>th ranker
61 # between the joke ranking of the i<sup>nth</sup> and j<sup>nth</sup> ranker<br>62 k1 \lt-noBated [i]
\begin{array}{c|cc}\n62 & \text{k1} & \leftarrow & \text{noRated[i]} \\
63 & \text{k2} & \leftarrow & \text{noRated[i]}\n\end{array}63 k2 \leftarrow \texttt{noRated}[j]<br>64 if (k1 > k2) {
64 if (k1 > k2) {<br>65 tmp <- k2
65 tmp <- k2<br>66 k2 <- k1
66 k2 \le -k1<br>67 k1 \le -tmk1 <- tmp68<br>69
69 if (k1 %% 2 == 0) {<br>
70 return(c_s + (t+1)
               return (c_s + (t+1) ^2 * k1 * (k1 * (3 * k2 - k1) -2) / (24 * (k2+1) * (k2+1)))
```

```
71 } else {
      return (c_s + (t+1) 2*(k1-1)*(3*k2-k1)/(24*(k2+1)))\begin{array}{c} 73 \\ 74 \end{array}74 }
```

```
./codes/ksMinMaxFuncs.R
```

```
1 #!/ usr / bin / env Rscript
 \frac{2}{3}3 # The dataset is available on the Web at 4 # http://files.grouplens.org/datasets/mo
    4 # http :// files . grouplens . org/ datasets / movielens /ml -1m.zip
 5<br>6
 6 \mid # The whole dataset includes 1000209 ratings (1, 2, 3, 4, 5) of 7 \mid # 3955 movies from 6040 users who joined MovieLens in 2000.
    # 3955 movies from 6040 users who joined MovieLens in 2000.
 8
    # Author: Yiming Li
\begin{array}{c|c|c|c} 10 & # \\ 11 & # \end{array}11 \# Calculate the distance between raters.<br>12 \# This script takes a LOT of time to run
    # This script takes a LOT of time to run and eats up RAM!
13
    load ("movie. RData")
15 \text{rm (list = ls()} [!ls () %in% c("users", "ratings", "movies")])
16 \# We are only using the data frames ratings, users and movies 17 \# in the analysis below (5625 users and 55 movies)
    # in the analysis below (5625 users and 55 movies)
18
19 movies \langle - \text{ movies} \rangle, \langle \text{names} \rangle (names (movies ) \langle \text{in} \rangle c("genres"))]<br>20 moviemat \langle - \text{matrix} \rangle data = NA nrow = nrow (users) no
20 moviemat \langle- matrix(data = NA, nrow = nrow(users), ncol = nrow(movies))<br>21 rownames(moviemat) \langle- users$uid
21 rownames (moviemat) <- users$uid<br>22 colnames (moviemat) <- movies$mi
    colnames (moviemat) <- movies $ mid
\frac{23}{24}noRatedmovies <- sapply (1: nrow (users), function (i) sum (ratings $ uid == users $ uid [i]))
25 # noRatedmovies is a numeric vector of length 5625<br>26 # noRatedmovies[i] is the number of movies rated b
26 \# noRatedmovies [i] is the number of movies rated by the user with uid 27 \# users$uid [i]
    # users $ uid [i]
28
29 t \left\langle \cdot \right\rangle are \left\langle \cdot \right\rangle and \left\langle \cdot \right\rangle and \left\langle \cdot \right\rangle and \left\langle \cdot \right\rangle and \left\langle \cdot \right\rangle and \left\langle \cdot \right\rangle and \left\langle \cdot \right\rangle and \left\langle \cdot \right\rangle and \left\langle \cdot \right\rangle and \left\langle \cdot \right\rangle and \left\langle \cdot \right\rangle and \left\langle \cdot \right\rangleraters <- nrow (moviemat) # 5625 users altogether
\frac{31}{32}32 \text{ percent} <- function (x, \text{ digits} = 2, \text{ format} = \text{ "f"}) {<br>33 paste (formatC(100 * x, format = format, digits =
    \frac{3}{3} paste (formatC (100 * x, format = format, digits = digits), "%", sep = "")
34 }
35<br>36
\begin{array}{c|cc}\n 36 & \text{for (i in 1: raters)} \\
 37 & \text{for (j in 1:t)} \\
 \end{array}\begin{array}{c|cc}\n 37 & \text{for (j in 1:t)} \\
 \hline\n 38 & \text{tmn <= rations}\n \end{array}tmp <- ratings $ rating [which (ratings $ uid == users $ uid [i] & ratings $ mid == movies $
                   mid[j])]
39 if (length (tmp) != 0) moviemat [i, j] <- as . numeric (tmp) \begin{bmatrix} 39 \\ 40 \end{bmatrix}40<br>41cat (c ("\n'n", format (Sys.time(), "M: %N: %S>"), "i =", i, "###", percent (i/5625), "finished !\langle n" \rangle)
\begin{array}{c|c} 42 & \text{ } \\ 43 & \text{ } \end{array}\begin{array}{c|cc}\n 43 & # > \text{ dim (moviemat)} \\
 44 & # & 11 & 5625 & 55\n \end{array}# [1] 5625
45
46 rankValues \leftarrow function (x) {<br>47 # Bank 1 is the most pref
47 \parallel # Rank 1 is the most preferred (given the highest score)<br>48 \parallel # NA would be ranked NA
        # NA would be ranked NA
\begin{array}{c|cccc}\n49 & # e.g. rankValues (c(1,4200,0,100,NA,-9.99,100)) returns\n\end{array} \begin{array}{c|cccc}\n49 & # [1] & 4 & 1 & 5 & 2 & NA & 6 & 2\n\end{array}50 # [1] 4 1 5 2 NA 6 2
51 return (rank (-x, na.last = "keep", ties.method = "min"))
52 }
53 moviemat \left\langle -\right| t(matrix (apply (moviemat, 1, rankValues), nrow = t)) 54 \# Now moviemat is a 5625*55 matrix of integers, with the i-th r
    54 # Now moviemat is a 5625 *55 matrix of integers , with the i-th row containing
55 \# the ranking of movies by the i-th user
56 # As above, we use NA to represent missing data
57
58 c_s < -t * (t^2 - 1) / 12 # Mean of Spearman distance
59 c_k < -t * (t - 1) / 2 # Mean of Kendall distance
```

```
60
 61 func_a \leq function (moviemat, i, j, p) {<br>62 t (12) in "Bank correlation methods for
 62 # (12) in "Rank correlation methods for missing data"<br>63 # For a given pair of movies (i,j), 1 \le i \le j \le t63 # For a given pair of movies (i, j), 1 \le i \le j \le t<br>64 # and the n<sup>oth</sup> person calculate the score
 64 # and the p<sup>o</sup>th person, calculate the score<br>65 if (is na(moviemat[n i]) & is na(moviemat[i
 65 if (is.na(moviemat[p,i]) & is.na(moviemat[p,j])) {<br>66 return(0)
 \begin{array}{c|c}\n66 & \text{return (0)} \\
67 & \text{else if (} & \text{else } & \text{if (} & \text{else } & \text{else } & \67 } else if (is.na(moviemat[p,i]) & !is.na(moviemat[p,j])) { return (2 * m \text{ovariant} \ln 1) / (noRatedmovies[p] + 1) - 1)
 68 return (2 * moviemat [p, j] / (noRatedmovies [p] + 1) - 1)<br>69 } else if (is.na(moviemat [p, i])) {
 69 } else if (is.na(moviemat[p,j])) {<br>70 return(1 - 2 * moviemat[p,i] / (
 70 return (1 - 2 * \text{ movient}[\bar{p}, i] / (\text{noRatedmovies}[\bar{p}] + 1) )<br>
71 } else {
  \begin{array}{c} 71 \\ 72 \end{array} } else {<br>72 return
             return ( sign ( moving time (p, j) - moving time (p, i) ) )73 }
 74
  75 }
 76
      # Initialized to be all means
 78 \mid D_k <- matrix (c_k, nrow = raters, ncol = raters)
  79
 \begin{array}{c} 80 \ \text{for (p in 1: raters) {}} \\ 81 \ \text{for (a in 1:p) { }} \end{array}\begin{array}{c|cc}\n 81 & \text{for (q in 1:p) } & \text{1} \\
 82 & \text{for (i in 1: (t))}\n\end{array}82 for (i \text{ in } 1:(t-1)) {<br>83 for (i \text{ in } (i+1):t)83 for (j in (i+1):t) {<br>84 b k[n g] = D k[n g]
 84 D_k[p,q] = D_k[p,q] - func_a(moviemat, i,j,p)*func_a(moviemat, i,j,q)<br>85 if (p %% 5 = 0 & & q = = p & & i = 54 & & j = 55) {
 85 if (p \ y \ z \ 5 == 0 \ \& q == p \ \& a \ i == 54 \ \& b \ j == 55) \ \{ \}cat (c ("\n[1st]", for mat (Sys.time(), "XH:XXN:XS>"), "p =", p, "q =", q, "i =",i, "j =", j, "###", percent (p/5625), "finished!\ln"))
  87 }
 88 # Last loop: p = 5625, q = 5625, i = 54, j = 55<br>89
 \begin{bmatrix} 89 \\ 90 \end{bmatrix} }
 90<br>91
          D_k [q, p] = D_k [p, q]\begin{array}{c|c} 92 & \\ 93 & \end{array}93 }
      94 # D_k is the Kendall distance matrix , of dimension 5625 * 5625
 95
 96 source ("ksMinMaxFuncs.R")<br>97 # Now we have the functio
 97 \# Now we have the functions min_k, max_k, min_s, max_s
      # for calculating the minimum / maximum values of the Kendall / Spearman distance.
\frac{99}{100}D_k2 \le -D_k\begin{array}{c|cc}\n101 & \text{for (p in 1: raters)} \\
102 & \text{for (a in 1:n)}\n\end{array}102 for (q \text{ in } 1:p) {<br>103 = R \times 5[p] q = p}
103 D_k 2 [p, q] = D_k 2 [p, q] - min_k (p, q, noRatedmovies, c_k, c_s, t)<br>104 D_k 2 [q, n] = D_k 2 [p, q]104 D_k2 [q, p] = D_k2 [p, q]<br>105 if (p %% 5 == 0 && q
105 if (p \sqrt[3]{6} = 0 \sqrt[3]{8} = p) {<br>106 cat (c ("\n [2nd]" format (Sys
                  cat (c ("\nI[2nd]", format (Sys.time(), "%H:%N:%S)"), "p =", p, "q =", q, "###",percent (p/5625), "finished!\ln"))
\begin{array}{c} 107 \\ 108 \end{array} }
\begin{bmatrix} 108 \\ 109 \end{bmatrix}\frac{109}{110}# D k2 is another version of the Kendall distance matrix, of dimension 5625 * 5625
111 # Here, we use (d - m^*) instead of the original d, to make d_{\{ \pi\}} = 0112
113 D_k3 <- D_k2
\frac{114}{115} for (p in 1: raters) {<br>\frac{115}{115} for (g in 1: n) {
115 for (q \text{ in } 1:p) {<br>
116 D k3 [p q] = D
              D_k3[p,q] = D_k3[p,q] / (max_k(p, q, n \circ \text{Ratedmovies}, c_k, c_s, t) - min_k(p, q,noRatedmovies, c_k, c_s, t))
117 D_kS[q, p] = D_kS[p, q]<br>118 if (p, \mathcal{U}_k, p) = 0 \mathcal{U}_k of
118 if (p \times 0.5) = 0 & & q == p) {<br>119 cat(c("\n[3rd]", format(Sv
                  cat (c ("\\n [3rd]", format (Sys.time(), "%H:%N:%S>"), "p =", p, "q =", q, "###",percent (p/5625), "finished!\n\ln"))
\begin{array}{c} 120 \\ 121 \end{array} }
\begin{array}{c} 121 \\ 122 \end{array}122 }
123 \# D_k3 is yet another version of the Kendall distance matrix, of dimension 5625 * 5625
```

```
124 # Here, we use (d - m^*) / (M^* - m^*) instead of the original d
125<br>126mds <- cmdscale (D_k)127 mds2 \leftarrow cmdscale (D_k2)128 mds3 \leftarrow cmdscale (D_k3)129
130 save (list = ls (all = TRUE), file = "movie2. RData")
```

```
./codes/movieDistanceCalc.R
```

```
\frac{1}{2} #!/usr/bin/env Rscript<br>\frac{2}{1} # Author: Yiming Li
 \begin{array}{c|cc}\n2 & # & \text{Author: } \text{Yiming } \text{Li} \\
3 & # & 1. & \text{Make the hexag}\n\end{array}3 \mid # 1. Make the hexagonal binning MDS plot.<br>4 \mid # 2. Make MDS plots with contour curves c
 4 \neq 2. Make MDS plots with contour curves colored by genders.<br>5 # 3. Make the kernel smoothing MDS plot.
 5 \nmid # 3. Make the kernel smoothing MDS plot.
 6 +<br>7 +# Requires loading the packages specified in movieVisualization.R!
 8
9 plotByGender \left\{ \begin{array}{c} \text{Submatrix} \\ \text{[left] } \end{array} \right\} and \left\{ \begin{array}{c} \text{Submatrix} \\ \text{[left] } \end{array} \right\} and \left\{ \begin{array}{c} \text{Submatrix} \\ \text{[left] } \end{array} \right\}mds . female \leq data . frame (mds [which (users $ gender == "F"),])
11 mds. male \leq data. frame (mds [which (users $ gender == 'M''),])
12<br>1313 mds . hex <- ggplot ( data . frame ( mds ) , aes (x= X1 ,y= X2 )) + stat _ binhex () + ggtitle (" MDS
            Plot With Hexagonal Binning ")
14<br>15mds. cont <- ggplot (data. frame (mds), aes (x = X1, y = X2)) + geom_point (alpha = 0.5) + geom_
            density2d () + ggtitle (" MDS Plot With Density Contour Lines ")
16<br>17pfemale \leftarrow ggplot(mds. female, aes(x=X1, y=X2)) + geom\_point(alpha = 0.5, col = "red")+ geom _ density2d ( col = " brown ") + xlim (-xl , xl ) + ylim (-yl , yl ) + ggtitle (" MDS
            Plot With Density Contour Lines -- Female")
18<br>19
       pmale \leq ggplot (mds.male, aes (x=X1, y=X2)) + geom_point (alpha = 0.5, col = "blue") +
             geom _ density2d ( col = " purple ") + xlim ( -xl , xl ) + ylim (-yl , yl ) + ggtitle (" MDS
             Plot With Density Contour Lines -- Male")
\frac{20}{21}21 mds .both <- ggplot(mds.female,aes(x=X1,y=X2)) + geom_point(alpha = 0.3, col = "red")
               + geom _ density2d ( col = " red " , alpha = 0.8 , lwd = 0.8) + geom _ point ( data = mds .
             male, alpha = 0.3, col = "blue") + geom_density2d(data = mds.male, col = "blue",
               alpha = 0.8 , lwd = 0.8) + ggtitle (" MDS Plot With Density Contour Lines \ nRed --
             Female; Blue -- Male")
\frac{22}{23}23 grid. arrange (mds. hex)<br>24 grid. arrange (mds. cont
\begin{array}{c|c} 24 & \text{grid. arrange (mds. cont)} \\ 25 & \text{grid. arrange (mds. both)} \end{array}25 grid. arrange (mds. both)<br>26 grid. arrange (pfemale,
       grid. arrange (pfemale, pmale, ncol = 2)
27<br>28
   smoothScatter (mds)
2930<br>31pdf("bygender2.pdf", width = 10, height = 7)32<br>33
   \verb|plotByGender(users, mds3, max(abs(range(mds3[,1]))), max(abs(range(mds3[,2]))))34<br>35
   dev.off()
```
./codes/hex+smooth+compareGender.R

```
\frac{1}{2} #!/usr/bin/env Rscript<br>\frac{2}{1} # Author: Yiming Li
  2 # Author : Yiming Li
3 #
4 \nmid # Color the MDS plot by age groups<br>5 # Requires loading the packages sp
  # Requires loading the packages specified in movieVisualization.R!
6
7 \mid \text{pdf} \mid \text{byage.pdf} , width = 14, height = 7)<br>8 nal \leq brewer nal (7 "YlOrRd")
  8 pal <- brewer . pal (7 , " YlOrRd ")
9 # Blues BuGn BuPu GnBu Greens Greys Oranges
```

```
10 # OrRd PuBu PuBuGn PuRd Purples RdPu Reds<br>11 # Y1Gn Y1GnBu Y1OrBr Y1OrRd
   11 # YlGn YlGnBu YlOrBr YlOrRd
\begin{array}{c} 12 \\ 13 \end{array}# grays \leftarrow gray. colors (7, start = 0, end = 0.5, gamma = 2.2)
14 agecol \leq ifelse (users $ age == "1", pal [1], ifelse (users $ age == "18", pal [2], ifelse (
        users $ age == "25", pal [3], ifelse (users $ age == "35", pal [4], ifelse (users $ age == "45", pal [5], ifelse (users$age == "50", pal [6], pal [7])))))))
15
16 \mid \text{age3} \leq \text{ggplot}(data-frame(mds3), \text{aes}(x=X1, y=X2)) + \text{geom\_point}(col = agecol, alpha =0.6) + ggtitle (" Normalized Distances Between Movie Raters -- Multi - Dimensional
        Scaling \n* Using (d - m^*) / (M^* - m^*) instead of the original d")
17
18 grid. arrange (age3)
\frac{19}{20}20 ### Non-ggplot version<br>21 plot(mds3. main = "Nor
   plot (mds3, main = "Normalized Distances Between Movie Raters -- Multi-Dimensional
        Scaling \n* Using (d - m^*) / (M^* - m^*) instead of the original d", xlab = "
        Coordinate 1", ylab = "Coordinate 2", col = agecol, pch = +")
\frac{22}{23}dev.off()
```
./codes/compareAge.R

```
\frac{1}{2} #!/usr/bin/env Rscript<br>\frac{2}{1} # Author: Yiming Li
 \begin{array}{c|cc}\n2 & # & \text{Author: } \text{Yiming} & \text{Li} \\
3 & # & \text{ Demonstrates} & \text{the}\n\end{array}3 \mid # Demonstrates the relationship between jobs and movie preferences.<br>4 # Results not shown in the report.
4 \nparallel # Results not shown in the report.<br>5 \nparallel #
 \begin{array}{c} 5 \ \hline 6 \ \hline \end{array}# Requires loading the packages specified in movieVisualization.R!
 7
   pdf("byjob2.pdf", width = 14, height = 7)\frac{9}{10}10\verttotJobs <- c(433, 219, 145, 645, 93, 177, 544, 13, 71, 161, 113, 320, 104, 250, 124,
         197 , 406 , 56 , 63 , 247 , 0)
11
12 xl \left\{ \begin{array}{ll} -c < -\text{max}(\text{abs}(\text{range}(\text{mds3}[1]))) & \text{max}(\text{abs}(\text{range}(\text{mds3}[1]))) \\ 13 \text{ vl } \left\{ \begin{array}{ll} -c < -\text{max}(\text{abs}(\text{range}(\text{mds3}[1.2])) \end{array} \right\} & \text{max}(\text{abs}(\text{range}(\text{mds3}[1.2)))) \end{array} \right\}yl <- c(-max(abs(range(mds3[,2]))), max(abs(range(mds3[,2]))))
14<br>15plot(mds3[which (users $ job == "5"),], main = "Student", xlab = "Coordinate 1", ylab = "
         Coordinate 2", pch = "+", col = cols[1], xlim = x1, ylim = y1)16<br>17plot(mds3[which (users $ job == "5"),], main = "Student + Artist", xlab = "Coordinate 1",
          ylab = "Coordinate 2", pch = "+", col = cols[1], xlim = xl, ylim = yl)
18 points (mds3 [which (users $ job == "2"), ], pch = "+", col = cols [2], xlim = xl, ylim = yl)
\frac{19}{20}plot(mds3[which (users§job == "5"),], main = "Student + Artist + Engineer", xlab = "
        Coordinate 1", ylab = "Coordinate 2", pch = "+", col = cols [1], xlim = xl, ylim =
        yl )
21 \vert points (mds3 [which (users$job == "2"),], pch = "+", col = cols [2], xlim = xl, ylim = yl)
22 points ( mds3 [ which ( users $ job == " 17 ") ,], pch = " +" , col = cols [3] , xlim = xl , ylim = yl
        )
\frac{23}{24}plot(mds3 [which (users $job = "5"),, main = "Student + Artist + Engineer + Farmer",
        xlab = "Coordinate 1", ylab = "Coordinate 2", pch = "+", col = cols [1], xlim = xl,
          ylim = y1)25 points (mds3 [which (users$job == "2"), ], pch = "+", col = cols [2], xlim = xl, ylim = yl)
26 points (mds3 [which (users $ job == "17"), ], pch = "+", col = cols [3], xlim = xl, ylim = yl
        \lambda27 points (mds3 [which (users $ job == "8"),], pch = "+", col = cols [4], xlim = xl, ylim = yl)
28<br>29
   plot (mds3 [which (users$job == "5"),], main = "Student + Artist + Engineer + Farmer +
        Lawyer", xlab = "Coordinate 1", ylab = "Coordinate 2", pch = "+", col = cols[1],
         xlim = x1, ylim = y1)
30 \text{ points (mds3 [which (users $job == "2"),}, pch = "+", col = cols [2], xlim = xl, ylim = yl)
31 points (mds3 [which (users $ job == "17"),], pch = "+", col = cols [3], xlim = xl, ylim = yl
         )
32 points ( mds3 [ which ( users $ job == " 8") ,] , pch = "+ " , col = cols [4] , xlim = xl , ylim = yl )
```

```
33 points (mds3 [which (users $ job == "11"),], pch = "+", col = cols [5], xlim = xl, ylim = yl
        )
34<br>35
   plot (mds3 [which (users$job == "5"),], main = "Student + Artist + Engineer + Farmer +
       Lawyer + Clerical", xlab = "Coordinate 1", ylab = "Coordinate 2", pch = "+", col =
        cols [1], xlim = xl, ylim = yl)
36 points ( mds3 [ which ( users $ job == " 2") ,] , pch = "+ " , col = cols [2] , xlim = xl , ylim = yl )
37 points ( mds3 [ which ( users $ job == " 17 ") ,], pch = " +" , col = cols [3] , xlim = xl , ylim = yl
       )
38 points ( mds3 [ which ( users $ job == " 8") ,] , pch = "+ " , col = cols [4] , xlim = xl , ylim = yl )
39 points ( mds3 [ which ( users $ job == " 11 ") ,], pch = " +" , col = cols [5] , xlim = xl , ylim = yl
        )
40 \text{ points (mds3 [which (users $job == "3")},], pch = "+", col = cols [6], xlim = xl, ylim = yl)
\frac{41}{42}plot (mds3 [which (users $job == "5"),], main = "Student + Artist + Engineer + Farmer +
       Lawyer + Clerical + Doctor", xlab = "Coordinate 1", ylab = "Coordinate 2", pch = "
       +", col = cols[1], xlim = xl, ylim = yl)
43 points (mds3 [which (users$job == "2"),], pch = "+", col = cols [2], xlim = xl, ylim = yl)
44 \mid \text{points}(\text{mds3}[ \text{which}(\text{users*} \text{job} == "17"), \text{],} \text{pch} == "+", \text{ col} = \text{cols[3]}, \text{ xlim} = \text{xl}, \text{ ylim} = \text{yl})
45 \vert points (mds3 [which (users$job == "8"),], pch = "+", col = cols [4], xlim = xl, ylim = yl)
46 \text{ points} (mds3 [which (users $ job == "11"),], pch = "+", col = cols [5], xlim = xl, ylim = yl
       \rightarrow47 points (mds3 [which (users $job == "3"),], pch = "+", col = cols [6], xlim = xl, ylim = yl)
48 points (mds3 [which (users $ job == "6"), ], pch = "+", col = cols [7], xlim = xl, ylim = yl)
49
50 plot (mds3 [which (users$job == "5"),], main = "Student + Artist + Engineer + Farmer +
       Lawyer + Clerical + Doctor + Manager", xlab = "Coordinate 1", ylab = "Coordinate 2
       ", pch = "+", col = cols [1], xlim = xl, ylim = yl)
51 points (mds3 [which (users $ job == "2"),], pch = "+", col = cols [2], xlim = xl, ylim = yl)
52 points (mds3 [which (users $ job == "17"), ], pch = "+", col = cols [3], xlim = xl, ylim = yl
       )
53 |\text{ points (mds3 [which (users $job == "8" ) ,], \text{ pch = "+", col = cols [4], xlim = x1 , ylim = y1)}54\vert points(mds3[which(users$job == "11"),], pch = "+", col = cols[5], xlim = xl, ylim = yl
      \rightarrow55 points (mds3 [which (users $ job == "3"), ], pch = "+", col = cols [6], xlim = xl, ylim = yl)
56 points (mds3 [which (users $ job == "6"),], pch = "+", col = cols [7], xlim = xl, ylim = yl)<br>57 points (mds3 [which (users $ job == "7").], pch = "+", col = cols [8], xlim = xl, ylim = yl)
   points (mds3 [which (users $ job == "7"), ], pch = "+", col = cols [8], xlim = xl, ylim = yl)
58
   plot (mds3 [which (users$ job == "5"), ], main = "Student + Artist + Engineer + Farmer +
       Lawyer + Clerical + Doctor + Manager + Sales", xlab = "Coordinate 1", ylab = "
       Coordinate 2", pch = "+", col = cols[1], xlim = xl, ylim = yl)
60 points (mds3 [which (users $ job == "2"),], pch = "+", col = cols [2], xlim = xl, ylim = yl)
61 points (mds3 [which (users $job == "17"),], pch = "+", col = cols [3], xlim = xl, ylim = yl
        )
62 |\text{ points (mds3 [which (users $job == "8" ) ,], \text{ pch = "+", col = cols [4], xlim = x1 , ylim = y1)}63 points (mds3 [which (users $job == "11"),], pch = "+", col = cols [5], xlim = xl, ylim = yl
       )
64 points (mds3 [which (users $ job == "3"),], pch = "+", col = cols [6], xlim = xl, ylim = yl)
65 points ( mds3 [ which ( users $ job == " 6") ,] , pch = "+ " , col = cols [7] , xlim = xl , ylim = yl )
66 points ( mds3 [ which ( users $ job == " 7") ,] , pch = "+ " , col = cols [8] , xlim = xl , ylim = yl )
67 | points (mds3 [which (users $ job == "14"),], pch = "+", col = cols [9], xlim = xl, ylim = yl
       \rightarrow68
   plot (mds3 [which (users$ job == "5"),], main = "Student + Artist + Engineer + Farmer +
      Lawyer + Clerical + Doctor + Manager + Sales + Retired", xlab = "Coordinate 1",
        ylab = " Coordinate 2" , pch = "+ " , col = cols [1] , xlim = xl , ylim = yl )
70 points ( mds3 [ which ( users $ job == " 2") ,] , pch = "+ " , col = cols [2] , xlim = xl , ylim = yl )
71 points ( mds3 [ which ( users $ job == " 17 ") ,], pch = " +" , col = cols [3] , xlim = xl , ylim = yl
        )
72 points ( mds3 [ which ( users $ job == " 8") ,] , pch = "+ " , col = cols [4] , xlim = xl , ylim = yl )
73 points ( mds3 [ which ( users $ job == " 11 ") ,], pch = " +" , col = cols [5] , xlim = xl , ylim = yl
       )
74 points (mds3 [which (users$job == "3"),], pch = "+", col = cols [6], xlim = xl, ylim = yl)
75 points ( mds3 [ which ( users $ job == " 6") ,] , pch = "+ " , col = cols [7] , xlim = xl , ylim = yl )
76 points ( mds3 [ which ( users $ job == " 7") ,] , pch = "+ " , col = cols [8] , xlim = xl , ylim = yl )
77 \vert points (mds3 [which (users $ job == "14"), ], pch = "+", col = cols [9], xlim = xl, ylim = yl
       )
```

```
78 \mid points (mds3 [which (users $ job == "13"),], pch = "+", col = cols [10], xlim = xl, ylim =
       yl )
79
   dev.off()
```

```
./codes/compareJob.R
```

```
1 #!/ usr / bin / env Rscript
 \frac{2}{3}3 \atop 4 # The dataset is available on the Web at 4 # http://files.grouplens.org/datasets/mo
    4 # http :// files . grouplens . org/ datasets / movielens /ml -1m.zip
 5<br>6
 6 \mid # The whole dataset includes 1000209 ratings (1, 2, 3, 4, 5) of 7 \mid # 3952 movies from 6040 users who joined MovieLens in 2000.
    # 3952 movies from 6040 users who joined MovieLens in 2000.
 8
    # Author: Yiming Li
\begin{array}{c|c|c|c} 10 & # \\ 11 & # \end{array}11 # Assign each user to one " fan group ".
12<br>1313 ### We have selected the 10 highest rated movies from<br>14 ### each of the following genres --
    14 ### each of the following genres --
15 ### Action , children 's, drama , horror , romance , thriller
16
\begin{array}{c|c}\n17 & # & \text{Action} \\
18 & \text{action} & & \n\end{array}action <- movies $ mid [grep ("action", movies $ genre)]
19 #> length (action)
20 \mid \# [1] \quad 1621
22 # Children 's
23 children \left\{ \epsilon \right\} movies \left\{ \min\limits_{2} \left[ \epsilon \right] movies \epsilon \left[ \epsilon \right] movies \epsilon genre )]
    #> length (children)
25 \div 11 10
\frac{26}{27}27 # Drama
28 drama \left\langle -\right\rangle movies $ mid [grep ("drama", movies $ genre)] \left\langle 29\right\rangle #> length (drama)
29 #> length ( drama )
    # [1] 18\frac{31}{32}\begin{array}{c|c}\n 32 & \text{# Horror} \\
 33 & \text{horror}\n\end{array}33 horror \leftarrow movies \frac{2}{3} mid [grep ("horror", movies $ genre)]<br>34 \# > length (horror)
34 \nparallel \# length (horror)<br>35 \# [1] 8
    # [1] 836
    # Romance
38 romance \leq movies \text{\$mid} and [grep ("romance", movies \text{\$genre})]
39 \nparallel \# length (romance)<br>40 \# [1] 12
    # [1] 12
41
\begin{array}{c|c} 42 & \text{fhriller} \\ 43 & \text{thriller} \end{array}thriller <- movies$mid [grep ("thriller", movies$ genre)]
44 #> length ( thriller )
45 # [1] 14
46<br>4747 actionAvg <- sapply (1: nrow (users), function (i) {<br>48 return (mean (as. integer (ratings [ratings $mid % in)
      48 return ( mean ( as . integer ( ratings [ ratings $ mid % in % action & ratings $ uid == users $ uid [i
             ], "rating"])))
49 })
50 \# actionAvg[i] is the average stars the i<sup>\text{th}</sup> user in users gave to all action movies (
           s)he rated
51<br>52
    childrenAvg <- sapply (1: nrow (users), function (i) {
53 return (mean (as. integer (ratings [ratings $ mid % in % children & ratings $ uid == users $ uid [
              i], "rating"]))
54 })
55
56 dramaAvg <- sapply (1:nrow (users), function (i) {<br>57 return (mean (as integer (ratings [ratings $mid %);
       return (mean (as. integer (ratings [ratings $ mid % in % drama & ratings $ uid == users $ uid [i],
                "rating"])))
```

```
58 })
 59
 60 horrorAvg <- sapply (1: nrow (users), function (i) {<br>61 return (mean (as. integer (ratings [ratings $mid % in)
        61 return ( mean ( as . integer ( ratings [ ratings $ mid % in % horror & ratings $ uid == users $ uid [i
               ], "rating"]))62 })
 63
 64 romanceAvg \leq sapply (1: nrow (users), function (i) {<br>
f5 return (mean (as. integer (ratings [ratings $mid % in%)
        65 return ( mean ( as . integer ( ratings [ ratings $ mid % in % romance & ratings $ uid == users $ uid [ i
               \}, "rating"\rangle))
 66 })
 67<br>68
     thrillerAvg <- sapply (1: nrow (users), function (i) {
 69 return (mean (as. integer (ratings [ratings $ mid % in % thriller & ratings $ uid == users $ uid [
               i], "rating"]))
 70 })
 71
 72 actionNo <- sapply (1: nrow (users), function (i) {<br>73 return (nrow (ratings [ratings $ mid % in% action &
     return (nrow (ratings [ratings $ mid % in % action & ratings $ uid == users $ uid [i], ]) )74 })
 75
 76 childrenNo <- sapply(1:nrow (users), function (i) {<br>77 return (nrow (ratings [ratings $mid %in% children &
     return (nrow (ratings [ratings $ mid % in % children & ratings $ uid == users $ uid [i],]) ) }
 78 })
 79
 80 dramaNo <- sapply (1: nrow (users), function (i) {<br>81 return (prow (ratings ratings \mid \tin\) drama \media
 81 return (nrow (ratings [ratings $ mid % in % drama & ratings $ uid == users $ uid [i], ]) ) \begin{bmatrix} 82 \\ 1 \end{bmatrix}82 })
 83
 84 horrorNo <- sapply (1: nrow (users), function (i) {<br>85 return (nrow (ratings [ratings $ mid % in% horror &
 85 return (nrow (ratings [ratings $ mid % in % horror & ratings $ uid == users $ uid [i], ]) (86) })
     86 })
 87
 88 romanceNo <- sapply (1: nrow (users), function (i) {<br>89 return (prow (ratings Iratings $mid \tin\) romance &
 89 return (nrow (ratings [ratings $ mid % in % romance & ratings $ uid == users $ uid [i], ]) ) \begin{bmatrix} 90 \\ 1 \end{bmatrix}90 })
 91<br>92
 92 thrillerNo \langle - sapply (1: nrow (users), function (i) {<br>93 return (nrow (ratings [ratings $mid %in% thriller &
 93 return (nrow (ratings [ratings $ mid % in % thriller & ratings $ uid == users $ uid [i], ]) ) 94\text{ h})95
     users$ action <- action Avg
 97 users$children <- childrenAvg<br>98 users$drama <- dramaAvg
 98 users$drama <- dramaAvg<br>99 users$borror <- borror4
99 users $ horror \leq horror Avg 100 users $ romance \leq romance A
100 users$ romance <- romanceAvg<br>101 users$ thriller <- thrillerA
     users$thriller <- thrillerAvg
102
103 users $ actionNo <- actionNo
104 users$childrenNo <- childrenNo<br>105 users$dramaNo <- dramaNo
105 users$dramaNo <- dramaNo<br>106 users$borrorNo <- borror
106 users$horrorNo <- horrorNo<br>107 users$romanceNo <- romance
     | users$ romanceNo <- romanceNo
108 users$thrillerNo <- thrillerNo
```
./codes/markUsers.R

```
\frac{1}{2} #!/usr/bin/env Rscript<br>\frac{1}{2} # Author: Yiming Li
 2 \nmid # Author: Yiming Li<br>3 # Functions for mak
    # Functions for making MDS plots for different " fan groups".
 \frac{4}{5}# Requires loading the packages specified in movieVisualization.R!
 6
 7 \nmid # # # Six pairs of colors for the genres<br/>\n8 gCols &lt;- brewer.pdf (12, "Paired")8 gCols <- brewer . pal (12 , " Paired ")
\frac{9}{10}10 \parallel # Return value \left\langle -\right\rangle User is of the group:<br>11 \parallel # 1 \left\langle -\right\rangle action
       # 1 <- action
```

```
12 # 2 \leftarrow children<br>13 # 3 \leftarrow drama
13 # 3 <- drama<br>14 # 4 <- horro
\begin{array}{|c|c|c|c|c|}\n 14 & # & 4 < - & \text{horror} \\
 \hline\n 15 & # & 5 < - & \text{romanc} \\
 \end{array}15 # 5 <- romance<br>16 # 6 <- thrille
       16 # 6 <- thriller
\frac{17}{18}### Each function returns the data frame for a certain genre
19 mds.rom <- function (users, mds) {<br>20 data.frame(mds[which(users$ggrou
      data frame (mds [which (users $ggroup == 5),])\frac{21}{22}22 mds. act \leftarrow function (users, mds) {<br>23 data.frame (mds [which (users $ggro)
    data.frame(mds[which(users$ggroup == 1),])<br>}
2425 mds.hor <- function (users, mds) {<br>26 data.frame (mds [which (users$ggrou
    data.frame(mds[which(users $ ggroup == 4),])<br>}
\frac{27}{28}28 mds.thr <- function (users, mds) {<br>29 data.frame (mds [which (users$ggro)
     data frame (mds [ which (users $ ggroup == 6) ], ] )\begin{array}{c|c} 30 & \text{J} \\ 31 & \text{m} \end{array}31 \text{ mds}.chi <- function (users, mds) {<br>32 \text{ data frame (mds [which (users$over)data frame (mds [ which (users $ ggroup = 2), ] )\begin{array}{c|c} 33 & \text{J} \\ 34 & \text{m} \end{array}34 \text{ mds}. dra \textless function (users, mds) {<br>35 data frame (mds [which (users $ group)
    data . frame (mds [ which (users$ ggroup == 3),])36 }
37<br>38
    ### Density heatmap; uses genre as argument
39<br>40plotGenre <- function (users, genre) {
41 # actioncol <- ifelse ((users$ action > mean (users$ action, na.rm = TRUE) & !is.na (users
             $ action )), " blue ", " black ")
\begin{array}{c|c} 42 & \text{if} \quad \text{(gence)} = "action") \quad \text{(}\n 43 & \text{condition} \quad \text{set} \quad \text{users} \quad \text{m} \end{array}ggplot (mds.act (users, mds3), aes (x=X1, y=X2)) + stat_density2d (aes (fill=..level..),
                 geom="polygon") + scale_fill_gradient (low=gCols[1], high=gCols[2]) + ggtitle ("
                 Action " )
\frac{44}{45} } else if (genre == "children") {<br>\frac{45}{45} genlot(mds chi(users mds3) aes(
          ggplot(mds.chi(users, mds3), aes(x=X1, y=X2)) + stat_density2d(aes(fill=..level..),geom =" polygon ") + scale _ fill _ gradient ( low = gCols [7] , high = gCols [8]) + ggtitle ("
                 Children " )
\frac{46}{47} } else if (genre == "drama") {<br>\frac{47}{47} genlot(mds dra(users mds3) a
           ggplot(mds.dra(users,mds3),aes(x=X1, y=X2)) + stat_density2d(aes(fill=..level..)geom =" polygon ") + scale _ fill _ gradient ( low = gCols [11] , high = gCols [12]) + ggtitle
                 (" Drama ")
48 } else if (genre == "horror") {<br>49 genlot(mds hor(users mds3) ae
           ggplot(mds.hor (users, mds3), aes(x=X1, y=X2)) + stat_density2d(aes(fill=..level..).geom =" polygon ") + scale _ fill _ gradient ( low = gCols [3] , high = gCols [4]) + ggtitle ("
                 Horror " )
50 } else if (genre == "romance") {
51 ggplot (mds.rom (users, mds3), aes (x=X1, y=X2)) + stat_density2d (aes (fill=..level..),
                 geom =" polygon ") + scale _ fill _ gradient ( low = gCols [5] , high = gCols [6]) + ggtitle ("
                 Romance ")
52 } else if (genre == "thriller") {<br>53 genlot(mds.thr(users.mds3).aes(
           ggplot(mds . thr (users .mds3) .aes(x=X1 .y=X2)) + stat density2d (aes (fill=.).level...).
                 geom =" polygon ") + scale _ fill _ gradient ( low = gCols [9] , high = gCols [10]) + ggtitle (
                 " Thriller ")
54 }
55 }
56<br>57
    ### Six functions for plotting the MDS with density contour lines
58<br>59
59 pRom \left\langle \begin{array}{c} - 59 \\ - 59 \end{array} \right\rangle for \left\{ \begin{array}{c} - 59 \\ - 59 \end{array} \right\} for \left\{ \begin{array}{c} - 59 \\ - 59 \end{array} \right\} for \left\{ \begin{array}{c} - 59 \\ - 59 \end{array} \right\} for \left\{ \begin{array}{c} - 59 \\ - 59 \end{array} \right\} for \left\{ \begin{array}{c} - 59 \\ - 59 \end{array} \right\}ggplot (mds. rom (users, mds), aes (x=X1, y=X2)) + geom\_point (alpha = 0.5, col = gCols [5])+ geom_density2d(col = gCols[6]) + xlim(-xl, xl) + ylim(-yl, yl) + ggtitle("
              Romance ")
61 }
6263 pAct \leq function (users, mds, xl, yl) {
```

```
64 ggplot (mds. act (users, mds), aes (x=X1, y=X2)) + geom_point (alpha = 0.5, col = gCols [1])
              + geom_density2d(col = gCols[2]) + xlim(-xl, xl) + ylim(-yl, yl) + ggtitle("
             Action " )
 65 }
 66
 67 pHor \leq function (users, mds, xl, yl) {<br>68 eventot (mds, hor (users, mds), aes (x=X1;
 68 \vert ggplot(mds.hor(users, mds),aes(x=X1,y=X2)) + geom_point(alpha = 0.5, col = gCols[3])
               + geom _ density2d ( col = gCols [4]) + xlim (-xl , xl ) + ylim (- yl , yl ) + ggtitle ("
             Horror " )
 69 }
 70
 \begin{array}{c} 71 \text{ pChi} & \leftarrow \text{ function} (\text{users}, \text{ mds}, \text{ x1}, \text{ y1}) \end{array} \begin{array}{c} 7 \text{ qmin} (\text{mds} \text{ chi} (\text{users}, \text{ mds}) & \text{as} (\text{ x=N} \text{ mds}) \end{array}ggplot (mds. chi (users, mds), aes <math>(x=X1, y=X2)</math>) + geom-point (alpha = 0.5, col = gCols [7])+ geom _ density2d ( col = gCols [8]) + xlim (-xl , xl ) + ylim (- yl , yl ) + ggtitle ("
             Children " )
 73 }
 74
 75 pDra \left\{ \begin{array}{ll} 75 \\ -76 \end{array} \right\} are function (users, mds), as (x=Y1)ggplot(mds.dra(users, mds), aes(x=X1, y=X2)) + geom-point( alpha = 0.5, col = gCols[11]) + geom_density2d(col = gCols[12]) + xlim(-xl, xl) + ylim(-yl, yl) +
             ggtitle (" Drama ")
 77 }
 78
 79 pThr \left\langle \cdot \right\rangle function (users, mds, xl, yl) {<br>80 september (mds, thr (users, mds) aes (x=X1,
       ggplot(mds . thr (users , mds), aes (x=X1, y=X2)) + geom-point (alpha = 0.5, col = gCols [9])+ geom_density2d(col = gCols[10]) + xlim(-xl, xl) + ylim(-yl, yl) + ggtitle("
             Thriller " )
 81 }
 82
 83 ### For comparing romance and action
 84<br>85
 85 compareRomAct <- function (users, mds) {<br>86 x1 <- cailing (max (abs (range (mds [ 11))
 \begin{array}{c} 86 \ 87 \ \text{ x1} \leftarrow \text{ceiling}(\text{max}(\text{abs}(\text{range}(\text{mds}[\,1])))) \\ 87 \ \text{ y1} \leftarrow \text{ceiling}(\text{max}(\text{abs}(\text{range}(\text{mds}[\,2)))))) \end{array}v1 <- ceiling (max (abs (range (mds [,2]))))
 88<br>89
       mds . both <- ggplot (mds . rom (users, mds), aes (x=X1, y=X2)) + geom_point (alpha = 0.5, col
              = gCols [5]) + geom_density2d(col = gCols [6], alpha = 0.8, lwd = 0.8) + geom
             point (data = mds . act (users, mds), alpha = 0.5, col = gCoIs [1]) + geom\_density2d()data = mds . act ( users , mds ) , col = gCols [2] , alpha = 0.8 , lwd = 0.8) + ggtitle ("
              MDS Plot With Density Contour Lines \ nRed -- Romance ; Blue -- Action ")
 90
 91 grid. arrange (mds. both)<br>92 grid arrange (pRom(user
     grid. arrange ( pRom ( users , mds , xl , yl ) , pAct ( users , mds , xl , yl ) , ncol = 2) }
 93 }
 94<br>95
 95 romact \leftarrow function () {<br>96 pdf ("new-romAct.pdf"
 96 pdf ("new-romAct.pdf", width = 10, height = 7)<br>97 compare RomAct (users mds3)
        compareRomAct (users, mds3)
 \begin{array}{c} 98 \\ 99 \end{array} dev.off ()
 QQ100
     ### For comparing all six genres
102
\begin{array}{c|cc}\n 103 & \text{allsix} <-\n \text{ function (mds)} < \\
 104 & \text{xl} <-\n \text{max (abs (range (mds))}) < \n \end{array}104 x1 \leftarrow max (abs (range (mds [,1])) )<br>105 y1 \leftarrow max (abs (range (mds [,2])) )y1 \leftarrow \max(\text{abs}(\text{range}(\text{mds}[, 2]))106 mds. allsix \langle -ggp \rangleot (mds. rom (users, mds), aes (x=X1, y=X2)) + geom_point (alpha = 0.5,
             col = gCoIs[5]) + geom\_density2d(col = gCoIs[6], alpha = 0.8, lwd = 0.8) + geompoint (data = mds . act (users, mds), alpha = 0.5, col = gCols[1]) + geom\_density2d()data = mds.act (users, mds), col = gCols[2], alpha = 0.8, lwd = 0.8) + geon\_point(data = mds.hor (users, mds), alpha = 0.5, col = gCols [3]) + geom_density2d(data= mds.hor (users, mds), col = gCols [4], alpha = 0.8, lwd = 0.8) + geom_point (data
               = mds. thr (users, mds), alpha = 0.5, col = gCols [9]) + geom_density2d (data = mds
             . thr (users, mds), col = gCols [10], alpha = 0.8, lwd = 0.8) + geom_point (data =
             mds.dra (users, mds), alpha = 0.5, col = gCols [11]) + geom_density2d (data = mds.
             dra (users, mds), col = gCols[12], alpha = 0.8, lwd = 0.8) + geom point (data =
              mds . chi ( users , mds ) , alpha = 0.5 , col = gCols [7]) + geom _ density2d ( data = mds .
              chi ( users , mds ) , col = gCols [8] , alpha = 0.8 , lwd = 0.8) + ggtitle (" MDS Plot
```

```
With Density Contour Lines ")
107<br>108
108 grid. arrange (mds. allsix)<br>109 grid. arrange (pAct (users,
         grid. arrange ( pAct ( users , mds , xl , yl ) , pChi ( users , mds , xl , yl ) , pDra ( users , mds , xl , yl )
                pHor ( users , mds , xl , yl ) , pRom ( users , mds , xl , yl ) , pThr ( users , mds , xl , yl ) , ncol = 3)
110 }
111<br>112112 plotAllSix \leftarrow function () {<br>113 pdf ("new-allsix.pdf", wie
113 pdf ("new-allsix.pdf", width = 10, height = 7)<br>114 allsix(mds3)
\begin{array}{cc} 114 & \text{allsix (mds3)} \\ 115 & \text{dev.off ()} \end{array}dev.off()
116 }
117
118 plotAllSixHeat <- function () {<br>119 pdf ("new-allsixheat.pdf", wie
119 pdf ("new-allsixheat.pdf", width = 10, height = 7)<br>120 prid.arrange(plotGenre(users, "action"))
120 grid.arrange (plotGenre (users, "action"))<br>121 grid.arrange (plotGenre (users, "children"
121 grid. arrange ( plotGenre ( users, " children" ) )<br>122 grid. arrange ( plotGenre ( users. " drama" ) )
122 grid. arrange (plotGenre (users, "drama"))<br>123 grid. arrange (plotGenre (users, "horror")
123 grid.arrange (plotGenre (users, "horror"))<br>124 grid.arrange (plotGenre (users, "romance")
124 grid.arrange (plotGenre (users, "romance"))
125 grid. arrange (plotGenre (users, "thriller"))
126 grid. arrange (plotGenre (users, "action"), plotGenre (users, "children"), plotGenre (users
                , " drama ") , plotGenre ( users , " horror ") , plotGenre ( users , " romance " ) , plotGenre (
                users, "thriller"), ncol = 3)
\begin{array}{c} 127 \\ 128 \end{array} dev. off ()
128 }
```
./codes/compareGenres.R

```
\frac{1}{2} #!/usr/bin/env Rscript
 \frac{2}{3}3 \nmid # The dataset is available on the Web at 4 \nmid # http://files.grouplens.org/datasets/mo
    4 # http :// files . grouplens . org/ datasets / movielens /ml -1m.zip
 \frac{5}{6}6 \neq The whole dataset includes 1000209 ratings (1, 2, 3, 4, 5) of 7 \neq 3952 movies from 6040 users who joined MovieLens in 2000.
    # 3952 movies from 6040 users who joined MovieLens in 2000.
 8
    9 # Author : Yiming Li
\frac{10}{11}# The driver script for all the visualization (except for the representative rank).
12
13 load ("movie2. RData")
14 \text{ rm}(\text{list} = \text{ls}() [\text{ls}() \% \text{in\texttt{%}c("users", "ratisfly", "movies", "mds3"))})15 #> dim (ratings)
16 # [1] 72979 4
\frac{17}{18} #> dim (users)<br>\frac{17}{18} # [1] 5625
    # [1] 562519 #> dim (movies)
20 # [1] 55 6
\frac{21}{22}22 source ("markUsers.R")<br>23 \# Now "users" has the
23 \# Now "users" has the additional columns<br>24 \# action children drama horror rom
         action, children, drama, horror, romance and thriller
25 \# which is the average score each user gave to that genre,<br>26 \# as well as the additional columns
26 # as well as the additional columns 27 \pm 261 action No children No drama No
27 \# actionNo, childrenNo, dramaNo, horrorNo, romanceNo and thrillerNo 28 \# which is the number of movies of that genre each user rated.
    # which is the number of movies of that genre each user rated.
29 save (list = ls (all = TRUE), file = "movie3. RData")
30<br>31
31 \n\# load ("movie3. RData")<br>32 \n\text{rm (list = ls() [1]s() ?}rm (list = ls() [!ls () % in% c("users", "ratisfies", "moves", "mds", "mds2", "mds3"))33
    #> dim (movies)
35 \div 1 55 6
36 #> dim (ratings)<br>37 #[1] 72979
    # [1] 72979
38 #> dim (users)
39 # [1] 5625 17
```

```
40<br>4141 \# install . packages ("ggplot2", dependencies = TRUE)<br>42 \# install . packages ("hexbin")
 42 # install.packages ("hexbin")<br>43 # install.packages ("gridExtr
      # install.packages ("gridExtra")
 44 library (" ggplot2 ")
 45 library ("gridExtra")<br>46 # library ("gridExtra")
  46 # library (" grDevices ")
  47 library (" RColorBrewer ")
 48
      source (" compareGender.R")
 50 source ( " compareAge .R" )
 51 source ("compareJob.R")
 52<br>53
      53 # ################# Start of assigning a group to each user
 54
 55 #users [i, 6] action<br>56 #users [i, 7] childr
 \begin{array}{c} 56 \mid \text{\#users[i,7]} \text{ children} \\ 57 \mid \text{\#users[i,8]} \text{ drama} \end{array}\begin{array}{c} 57 \\ 58 \end{array} #users [i, 8] drama
 \begin{array}{c} 58 \text{ } \text{\#users} \text{[i,9]} \text{ horror} \\ 59 \text{ } \text{\#users} \text{[i,10]} \text{ roman} \end{array}\begin{array}{c} 59 \end{array} #users [i, 10] romance
      #users [i, 11] thriller
 61<br>62
 62 genreGroup \leftarrow sapply (1: nrow (users), function (i) {<br>63 # Return value \leftarrow User is of the group:
 63 \begin{array}{c} \n\end{array} # Return value \begin{array}{c} \n\end{array} + 1 \begin{array}{c} \n\end{array} + 1 \begin{array}{c} \n\end{array} = action
 64 # 1 <- action<br>65 # 2 <- childr
 65 # 2 <- children<br>66 # 3 <- drama
 66 # 3 \le drama<br>67 # 4 \le horro
 67 \# 4 <- horror<br>68 \# 5 <- romanc
 68 # 5 <- romance<br>69 # 6 <- thrille
 \begin{array}{c|cc}\n69 & # & 6 <-\n\end{array} thriller<br>
\begin{array}{c|cc}\n70 & \text{indices} <-\n\end{array} which
 70 indices \langle- which (users [i, 6:11] == max (users [i, 6:11], na. rm = TRUE))<br>71 if (length (indices) == 1) {
 \begin{array}{c|cc}\n71 & \text{if (length (indices) == 1)} \\
72 & \text{return (indices)}\n\end{array}\begin{array}{c|c} 72 & \text{return (indices)} \\ 73 & \text{ } \end{array}73 } else {<br>74 indice:
             indices \leq indices [which (users [i, indices + 11] == max (users [i, indices + 11], na.
                    rm = TRUE))]
 75 return (ifelse ((length (indices) == 1), indices, sample (indices, 1)))
 76<br>77
      77 })
 78
 79 \mid #> sum ( genreGroup == 1)<br>80 \mid #[1] 1425# [1] 142581 #> sum (genreGroup == 2)
 82 # [1] 601<br>83 # > sum (g
      # sum ( genreGroup == 3)
 84 # [1] 1194
 85 \mid \# sum (genreGroup == 4)
 86 # [1] 424
 87 \n\big| \n\text{\#} > \text{sum} (\text{genericGroup} = 5)88 # [1] 805<br>89 # > sum (g)
 89 \mid #> sum ( genreGroup == 6)<br>90 #F11 1176
      90 # [1] 1176
 91<br>92
 92 # allNA \leq sapply (1: nrow (users), function (i) {<br>93 # sum (is. na (users [i, 6: 11])) = = 6
      # sum(is.na(users[i, 6:11])) == 694 #})
 95 ##> sum (allNA)
      ##[1] 097<br>98
      users $ ggroup <- genreGroup
 99
100 save (list = ls(all = TRUE), file = "movie4.RData")101
      # load ("movie4. RData")
103 \text{ } \text{rm (list = ls()} [!ls () %in% c("users", "ratings", "movies", "mds", "mds2", "mds3")])
104<br>105
      users <- users [,(names(users) %in% c("uid", "gender", "age", "job", "zip", "ggroup"))]
106
```

```
107 source ("compareGenres.R")
108<br>109
    romact()110 plotAllSix ()
111 plotAllSixHeat ()
\frac{112}{113}pdf("heat.pdf", width = 10, height = 7)114
    115 grid . arrange ( ggplot ( data . frame ( mds3 ) , aes (x=X1 ,y= X2 )) + stat _ density2d ( aes ( fill =.. level
        ..), geom="polygon", h = rep(0.07, 2), n = c(800, 800)) + scale_fill_gradient (low=")yellow", high="red") + ggtitle ("Normalized Distances Between Movie Raters") + geom
        _{\text{rect}}( xmin = -0.1, xmax = -0.08, ymin = 0.07, ymax = 0.09, fill = NA, color =
         magenta", size = 0.4) + geom_rect(xmin = 0.11, xmax = 0.125, ymin = -0.11, ymax =
         -0.09, fill = NA, color = "blue", size = 0.4) + geom_rect(xmin = 0.135, xmax =
         0.155, ymin = -0.005, ymax = 0.015, fill = NA, color = "green", size = 0.4) + geom
        _ rect ( xmin = -0.04 , xmax = -0.035 , ymin = -0.24 , ymax = -0.22 , fill = NA , color =
        "purple", size = 0.4) + geom_rect (xmin = -0.075, xmax = -0.065, ymin = -0.09, ymax
         = -0.08, fill = NA, color = "cyan", size = 0.4))
\frac{116}{117}dev.off()
```
./codes/movieVisualization.R

```
\frac{1}{2} #!/usr/bin/env Rscript<br>2 # Author: Yiming Li
     # Author: Yiming Li<br>#
 3 #
 4 \nmid # 1. Identify the local maximum density regions.<br>5 # 2. Find the representative complete ranking.
  5 \neq 2. Find the representative complete ranking.
     # 3. Visualize the results.
 7
    library ("KernSmooth")
 9 \mid library ("ggplot2")
10 library ("gridExtra")<br>11 library ("RColorBrewe
    11 library (" RColorBrewer ")
12
13 ### Preliminary data / functions loading<br>14 load("movie? RData")
    load ("movie2. RData")
15 load ("movie4. RData")
16 \text{ } rm (list = ls () [!ls () %in% c("users", "ratings", "movies", "mds", "mds2", "mds3", "
            moviemat")])
\frac{17}{18}#> dim (mds3)
\begin{array}{c|cc}\n 19 & # [1] & 5625 & 2 \\
 20 & #> dim(moviema)\n\end{array}#> dim (moviemat)
21 \div 1 5625 55
22 \n\frac{\#}{2} \frac{\dim(\text{moves})}{\frac{\#}{11} + \frac{5}{11} + \frac{6}{11}}# [1] 55 624 #> dim (ratings)
\begin{array}{c|cc}\n 25 & \text{#} [1] & 72979 & 4 \\
 \hline\n 26 & \text{#} & \text{dim} (\text{users}) & \n\end{array}#> dim (users)
27 \div 1 5625 18
28
29 inrange \leq function (pt, rangex, rangey) {<br>30 return (pt[1] >= rangey[1] & pt[1] \leq r.
        return (pt [1] >= rangex [1] & pt [1] <= rangex [2] & pt [2] >= rangey [1] & pt [2] <=
                rangey [2])
31 }
32
\begin{array}{c} 33 \\ 34 \end{array} func_a2 <- function (r, i, j) {<br>\begin{array}{c} 34 \\ 4 \end{array} (12) in "Bank correlation is
34 # (12) in " Rank correlation methods for missing data "
35 # For a given pair of movies (i, j), 1 \le i \le j \le t<br>36 # and an incomplete ranking r calculate the score
36 # and an incomplete ranking r, calculate the score
\begin{array}{c|cc}\n 37 & k < - \text{ sum}(\text{lis}.\text{na}(r)) \\
 \hline\n 38 & \text{if} (\text{is}.\text{na}(r[i]) \& i\n \end{array}\begin{array}{c} 38 \ 39 \ \text{if} \ (\text{is} \ \text{na}(\text{r[i]}) \ \text{&} \ \text{is} \ \text{na}(\text{r[j]}) \ \text{if} \ \text{return} \ (0) \end{array}\begin{array}{c|c} 39 \\ 40 \end{array} return (0)
40 } else if (is.na(r[i]) & !is.na(r[j]) {<br>41 } return(2 * r[i] / (k + 1) - 1)
41 return (2 * r[j] / (k + 1) - 1)<br>42 relse if (is na(r[i])) f\begin{array}{c} 12 \\ 42 \\ 43 \end{array} } else if (is.na(r[j])) {<br>43 return(1 - 2 * r[i] / (k
            return (1 - 2 * r[i] / (k + 1))
```

```
44 } else {<br>45 return
        return ( sign ( r[j] - r[i]) )
 \begin{array}{c|c} 46 & \\ 47 & \end{array}47 }
 48<br>49\begin{array}{c|cc} 49 & k\_dist & \leftarrow & function(r1, r2, c_k, t) \\ \hline \end{array} \begin{array}{c} 48 & k = 1 \end{array}\begin{array}{c|cc} 50 & # \text{#} & \text{For two incomplete rankings, calculate the} \\ 51 & # \text{#} & \text{Kendall distance between them} \end{array}51 \### Kendall distance between them<br>52 kdis <- c k
 \begin{array}{|l|} 52 & \text{kdis} & \text{- c_k} \\ 53 & \text{for} & \text{in} & \text{in} \end{array}\begin{array}{c|cc} 53 & \text{for (i in 1:(t-1)) (} \\ 54 & \text{for (i in (i+1):t)} \end{array}\begin{array}{cc} 54 \\ 55 \end{array} for (j in (i+1):t) {<br>\begin{array}{cc} k \text{dis} \leq k \leq 1 \end{array} kdis \begin{array}{cc} - \text{fun} \end{array}kdis \leftarrow kdis - func_a2(r1,i,j)*func_a2(r2,i,j)
 56 }
 \begin{array}{ccc} 57 & & \textbf{)} \\ 58 & & \textbf{r} \end{array}return (kdis)<br>}
 59 }
 60<br>61
     est <- bkde2D (mds3, bandwidth = rep (min (dpik (mds3 [,1]), dpik (mds3 [,2])), 2), gridsize
           = c (800.800)62<br>63
     pdf ("tmp.pdf")
 64<br>65
     contour (est $x1, est $x2, est $ fhat, title = "MDS Plot With Density Contour Lines --
          Normalized Distance ")
 66 grid (100, 100, 1wd = 0.5)
 67
 68 # left , bottom , right , top
 69 rect ( -0.1 , 0.07 , -0.08 , 0.09 , border = " magenta ")
 70 rect (0.11, -0.11, 0.125, -0.09, border = "blue")
 71\vert rect(0.135, -0.005, 0.155, 0.015, border = "green")
 72|{\tt rect(\--0.04,\--0.24,\--0.035,\--0.22,\ border=\texttt{``purple''})}73|{\tt rect(\--0.075,\--0.09,\--0.065,\--0.08,\ border=\ "cyan")}74
     # abline (h = c(0.1, -0.1), v = c(0.1, -0.1), col = "pink")76
     dev.off()
 78
 79 ### 30 raters in the highest density region (pink)<br>80 group0 <- apply(mds3, 1, function(x) inrange(x, c(
 80 \text{ group} \leftarrow apply (mds3, 1, function (x) inrange (x, c (-0.1,-0.08), c (0.07,0.09)))<br>81 ### group0 is a boolean vector of length 5625
     81 ### group0 is a boolean vector of length 5625
 82
 83 ### 13 raters in local maximum 1 (blue)<br>84 grount \leq annly(mds3 1 function(x) in
     group1 \leq - apply(mds3, 1, function(x) inrange(x, c(0.11, 0.125), c(-0.11, -0.09)))85<br>86
 86 ### 18 raters in local maximum 2 (green)<br>87 group2 \leq apply(mds3 1 function(x) inr
     group2 < - apply(mds3, 1, function(x) inrange(x, c(0.135, 0.155), c(-0.005, 0.015)))88
     ### 5 raters in local maximum 3 (purple)
 90 group3 <- apply (mds3, 1, function (x) inrange (x, c (-0.04, -0.035), c (-0.24, -0.22)))
 91<br>92
 92 ### 7 raters in local maximum 4 (cyan)<br>93 groun4 \leq annly(mds3 1 function(x) i
     group4 \leftarrow apply (mds3, 1, function (x) inrange (x, c(-0.075,-0.065), c(-0.09,-0.08)))
 94<br>95
 95 ### Check the relative locations of the density local maximums<br>96 # ggplot(data.frame(mds3).aes(x=X1.v=X2)) + geom density2d(alp)
     # ggplot (data. frame (mds3),aes(x=X1,y=X2)) + geom_density2d (alpha = 0.8, lwd = 0.8) +
           geom\_point ( data = data.frame (mds3 [group0, ]), alpha = 0.9, col = "pink", pch = "+")
            + geom_point (data = data.frame (mds3 [group1,]), alpha = 0.9, col = "blue", pch =
           "+") + geom_point (data = data.frame (mds3 [group2,]), alpha = 0.9, col = "green",
           pch = "+") + geom_point (data = data.frame (mds3 [group3,]), alpha = 0.9, col = "
           purple", pch = "+") + geom_point(data = data.frame(mds3[group4,]), alpha = 0.9,
           col = "cyan", pch = "+")97
 98
     ### Now we have 5 groups (group0 -- group4).
100 ### We would like to find a complete ranking r for each group s.t.
101 ### the sum of the distances from r to each ranking in the group 102 ### is minimized
     ### is minimized.
103 ### To do this, we use a bubble-sort-like approach.
```

```
104
105 t <- 55 # Number of movies<br>106 c k <- t * (t - 1) / 2 # M
      c_k < -t * (t - 1) / 2 # Mean of Kendall distance
107
108 totalDist \leq function (r, group, moviemat, c_k, t) {
109 ### For a ranking r and a given group, calculate the<br>110 ### sum of the distances from r to each ranking in t
110 ### sum of the distances from r to each ranking in the group<br>111 n <- sum (group) # Number of raters in the group
111 n \leq -\text{sum}(\text{group}) # Number of raters in the group 112 group \leq -\text{moving}112 groupr \leftarrow moviemat [group,]<br>113 # A n * 55 matrix containi
113 \neq A n * 55 matrix containing the rankings given by the raters<br>114 \neq in the group: the i<sup>2</sup>th row is the incomplete ranking of the
114 # in the group; the i^th row is the incomplete ranking of the 115 # movies by the i^th user
115 \# movies by the i<sup>\text{th}</sup> user<br>116 total \text{-} k_dist(r, groupr
116 total \langle -k_{\text{dist}}(r, \text{group}[1,], c_k, t)<br>117 for (i, in 2:n) f
117 for (i \text{ in } 2:n) {<br>
118 total \le total
          total \leftarrow total + k_dist(r, groupr[i,], c_k, t)
119<br>120
      \begin{bmatrix} 1 \\ 2 \end{bmatrix}121 }
122<br>123123 swapOrder \le function (r, i) {<br>124 ### Beturn the ranking resul
124 \frac{1}{n+1} Return the ranking resulting by swapping<br>125 \frac{1}{n+1} the i<sup>2</sup>th and (i+1)<sup>2</sup>th ranked chiects
125 ### the i^th and (i+1)^th ranked objects<br>126 ### in the original ranking.
126 ### in the original ranking.<br>127 ### e.g. r = c(1,3,5,2,4), i
127 ### e.g. r = c(1, 3, 5, 2, 4), i.e. A > D > B > E > C<br>128 ### When i = 3, the returned result would be
128 ### When i = 3, the returned result would be 129 ### r' = c(1.4.5.2.3), i.e. A > D > E > B > C### r' = c(1, 4, 5, 2, 3), i.e. A > D > E > B > C130
131 ### Constraint: i <= length (r) - 1<br>132 if (i \geq 1 \text{snath}(r)) f
132 if (i >= length (r)) {<br>133 warning ("Invalid in
133 warning ("Invalid input")<br>134 lelse f
134 } else {
135 r2 \le r<br>136 r2 (which
136 r2[which (r == i)] \leftarrow (i+1)<br>137 r2[which (r == (i+1))] \leftarrow ir2 [ which (r == (i+1))] < -i138<br>139
          return (r2)
140 }
141
142 findRepRank <- function (group, moviemat, c_k, t) {<br>143 ### Initialize the ranking to be movie1 > ... > :
143 ### Initialize the ranking to be movie1 > ... > movie55<br>144 r \epsilon-1 t
          r <- 1: t
145<br>146
\begin{array}{|l|l|}\n 146 & \text{count} & \text{-} \text{ t} \\
 147 & \text{repeat} & \text{-} \n\end{array}\begin{array}{c|cc}\n 147 & \text{repeat} & \text{f}\n \hline\n 148 & \text{change}\n \end{array}148 changed \langle - FALSE
\begin{array}{c|cc}\n 149 & \text{count} & \text{- count} & -1 \\
 \hline\n 150 & \text{for}(i \text{ in } 1:\text{count})\n \end{array}\begin{array}{cc} 150 & \text{for (i in 1:count) } \\ 151 & \text{rTemp} & \text{5-swapOrder} \end{array}rTemp <- swapOrder (r,i)
152 if (totalDist(r, group, moviemat, c_k, t) > totalDist(rTemp, group, moviemat, c_
                        k, t)) {
153 r \le r Temp<br>154 changed \lechanged <- TRUE
\begin{array}{c} 155 \\ 156 \end{array} }
156<br>157
157 print (count)<br>158 print (totalD
             print (totalDist(r, group, moviemat, c_k, t))\begin{array}{c|c}\n 159 & \text{print (r)} \\
 \hline\n 160 & \text{if (lchm)}\n \end{array}\begin{array}{c|c} 160 & \text{if} & (\text{:changed}) \text{ break}; \\ 161 & \text{if} & (\text{count} & \leq 1) \text{ break} \end{array}if (count \leq 1) break;
162 }
163<br>164
          return(r)165 }
166
167 r0 \leq - findRepRank (group0, moviemat, c_k, t) # pink
168 # Stopped at count = 6
169 # [1] 50 6 1 44 21 42 15 4 26 45 52 5 28 20 11 31 22 30 53 16 7 47 12 48 55
170 # [26] 54 32 49 8 27 23 9 41 17 29 46 24 2 33 13 38 39 34 14 40 25 10 51 37 18
```

```
171 # [51] 3 35 36 19 43
\frac{172}{173}173 #totalDist (r0, group0, moviemat, c_k, t)<br>174 # [1] 41724.67
    174 # [1] 41724.67
175 #totalDist (1:55, group0, moviemat, c_k, t)
176 # [1] 44431.22
177
178 r1 <- findRepRank (group1, moviemat, c_k, t) # BLUE
\begin{array}{c|cc}\n 179 & # \text{ Stoppel at count } = 5 \\
 180 & # \text{ [11 48 22 14 53 30 3]\n} \end{array}180 # [1] 48 22 14 53 30 32 12 21 15 33 1 11 4 8 36 20 27 9 2 23 37 28 24 34 55
181 # [26] 26 50 29 16 10 5 51 49 25 31 35 38 18 13 39 42 47 40 17 43 54 3 7 45 19
182 # [51] 41 44 52 46 6
183
184 #totalDist (r1, group1, moving moviemat, c_k, t)
185 # [1] 15766.23
186 #totalDist (1:55, group1, moviemat, c_k, t)
187 # [1] 19120.37
188
189 r2 \leq - findRepRank (group2, moviemat, c_k, t) # GREEN
190 \# Stopped at count = 7
191 # [1] 39 35 13 41 31 42 7 24 37 22 1 12 2 3 19 40 21 11 4 15 43 38 44 36 55
192 # [26] 6 25 54 27 5 26 32 47 14 20 45 10 28 16 9 48 49 23 29 52 34 18 33 30 17
193 # [51] 50 51 46 53 8
194
195 #totalDist (r2, group2, moviemat, c_k, t)<br>196 # [1] 22988.19
    196 # [1] 22988.19
197 #totalDist (1:55, group2, moving), moviemat, c_k, t)
198 # [1] 25955.29
199
200 \mid r3 \leq - findRepRank (group3, moviemat, c_k, t) # PURPLE
201 # Stopped at count = 1
202 # [1] 25 26 27 28 11 29 2 12 30 31 13 32 14 3 33 34 35 4 36 15 16 37 17 38 18
203 # [26] 55 19 39 5 6 7 54 40 20 8 41 42 21 43 22 44 23 9 45 46 47 24 10 48 49
204 # [51] 50 51 52 53 1
205<br>206
    #totalDist (r3, group3, moviemat, c_k, t)207 # [1] 6741.481
208 #totalDist (1:55, group3, moviemat, c_k, t)<br>209 # [1] 7549.111
    209 # [1] 7549.111
210
211 r4 <- findRepRank (group4, moviemat, c_k, t) # cyan 212 # Stopped at count = 12
    # Stopped at count = 12
213 # [1] 19 20 21 22 23 7 4 24 17 25 26 27 52 28 29 8 2 1 5 9 30 31 32 33 54
214 # [26] 55 34 3 35 10 36 11 37 12 13 14 18 38 39 15 40 41 53 42 43 44 45 6 46 47
    215 # [51] 48 49 16 50 51
216
217 #totalDist (r4, group4, moviemat, c_k, t)
218 # [1] 9447.143
219 #totalDist (1:55, group4, moviemat, c_k, t)
220 # [1] 10307.38
221<br>222save (list = ls ( all = TRUE), file = "lms.RData")223<br>224gCols <- brewer.pal (12, "Paipink")
225
226 genreToCol \leftarrow function (g) {
227 if (g == "action") {<br>228 return(gCols[2])
228 return (gCols [2])<br>229 } else if (g == "c
229 } else if (g == "children") {<br>230 return(gCo1s[81)230 return (gCols [8])<br>231 } else if (e) = "d]231 } else if (g == "drama") {<br>232 return(gCols[12])
232 return (gCoIs [12])<br>233 } else if (g == "ho233 } else if (g == "horror") {<br>234 return(gCo1s[4])
234 return (g\overline{C}ols [4])<br>235 } else if (g = "r235 } else if (g == "romance") {<br>236 <br>return(cCols[6])
236 return (gCols[6])<br>237 } else if (g == "t237 } else if (g == "thriller") {<br>238 return(gCols[10])
         return (gCols [10])
```

```
240 }
241<br>242
     ### Plot the color bars and grayscale bars
243 ### for each representative ranking
244 pdf ("peaks.pdf", width = 10, height = 7)
245
246 \pm Peak A
247 r0cols \leftarrow sapply (1:55, function (x) {<br>248 renreToCol (movies $ renre [which (r) =
       genrefoCol(movies$ genre[which(r0 == x)])249 })
250
251 r0titles \left\{ \times \right. sapply (1:55, function (x) {<br>252 movies$title [which (r0 == x)]
      movies# title [which ( r0 == x)]
253 })
254<br>255
     grays \leq gray. colors (78, start = 0, end = 0.5, gamma = 2.2)
256 royears \leq sapply (1:55, function (x) {<br>257 ravs [movies$year [which (r0 == x)]-1
     grays [movies $ year [ which (r0 == x)] -1921]<br>})
258 })
259
260 plot (1:55, xlim = c(0, 58), ylim = c(-0.1, 5), type = "n", xart = 'n", yart = "n", ann =FALSE )
261 rect (1:55, rep (0.8, 55), 2:56, rep (1.3, 55), col = r0cols, border=NA)
262 rect (1:55, rep (0,55), 2:56, rep (0.5, 55), col = r0years, border=NA)<br>263 text (seq (1.5.55.5), rep (2.3.55), labels = r0titles, srt = 90, cex
263 text (seq (1.5, 55.5), rep (2.3, 55), labels = r0titles, srt = 90, cex = 0.8)<br>264 abline (y = c (6, 11, 21), col = "nink")
     abline (v = c (6, 11, 21), col = "pink")265<br>266
     # Peak B
267 r1cols \leftarrow sapply (1:55, function (x) {<br>268 genreToCol (movies $genre [which (r1 =
     \begin{cases} \text{generateToCol (moves \$ genre [ which (r1 == x)] ) \\ \text{)} \end{cases}269 })
270
271 r1titles \langle- sapply (1:55, function (x) {<br>272 movies$title[which(r1 == x)]
     movies $title [which (r1 == x)] })
273 })
274
275 \, \text{grays} <- gray.colors (78, start = 0, end = 0.5, gamma = 2.2)
276 r1years \left\{ \frac{x}{27} \right\} r1years \left\{ \frac{x}{27} \right\} rays [movies $year [which (r1 == x)]-19
       grays [moving\ $ year [ which ( r1 == x) ] -1921]278 })
279
280 plot (1:55, xlim = c(0, 58), ylim = c(-0.1, 5), type = "n", xart='n", yart = "n", ann =FALSE )
281 rect (1:55, rep (0.8, 55), 2:56, rep (1.3, 55), col = ricols, border=NA)
282 rect (1:55, rep (0,55), 2:56, rep (0.5, 55), col = riyears, border=NA)
283 text (seq (1.5,55.5), rep (2.3,55), labels = r1titles, srt = 90, cex = 0.8)<br>284 abline (y = c (6 11 21) col = "nink")
     abline ( v = c(6, 11, 21), col = "pink")285
286 # Peak C
287 r2\cosh s <- sapply (1:55, function (x) {<br>288 r2\sin s = senteroCol (movies $ senter which (r2 = -
       genrefoCol(movies$ genre[which(r2 == x)])289 })
290
291 r2titles <- sapply (1:55, function (x) {<br>292 movies$title [which (r2 == x)]
      movies$title [which (r2 == x)]
293 })
294<br>295
     grays \leq gray. colors (78, start = 0, end = 0.5, gamma = 2.2)
296 r2years \leq sapply (1:55, function (x) {<br>297 rays [movies$vear [which (r2 == x)]-1
       grays [moving\ == x)]-1921]
298 })
299
     100t (1:55, x1im = c(0, 58), y1im = c(-0.1, 5), type = "n", xartz='n", yaxt = "n", ann =FALSE )
301 rect (1:55, rep (0.8, 55), 2:56, rep (1.3, 55), col = r2cols, border=NA)
302 rect (1:55, rep (0,55), 2:56, rep (0.5,55), col = r2years, border=NA)
303 text (seq (1.5, 55.5), rep (2.3, 55), labels = r2titles, srt = 90, cex = 0.8)
```
239 }

```
304 abline (v = c(6, 11, 21), col = "pink")
305<br>306
306 # Peak D<br>307 r3cols <
307 \text{ r3}cols <- sapply (1:55, function (x) {<br>308 \text{ s} 308 \text{ s}\frac{1}{2} genreToCol (movies $ genre [ which ( r3 == x) ])
309 })
310
311 r3titles <- sapply (1:55, function (x) {<br>312 movies $title [which (r3 == x)]
     movies$title [which (r3 == x)]313 })
314
315 grays \leq gray.colors (78, start = 0, end = 0.5, gamma = 2.2)
316 r3years \leq sapply (1:55, function (x) {
317 grays [movies$year [which(r3 == x)] -1921]318 })
319<br>320
     120t (1:55, xlim = c (0,58), ylim = c (-0.1,5), type = "n", xaxt='n', , yaxt = "n", ann=
        FALSE )
321 rect (1:55, rep (0.8, 55), 2:56, rep (1.3, 55), col = r3cols, border=NA)
322 rect (1:55, rep (0,55), 2:56, rep (0.5, 55), col = r3years, border=NA)
323 text (seq (1.5, 55.5), rep (2.3, 55), labels = r3titles, srt = 90, cex = 0.8)
324 abline (v = c(6,11,21), col = "pink")
325
326 # Peak E
327 \text{ r4}cols <- sapply (1:55, function (x) {<br>328 \text{ s} renreToCol (movies$ renre [which (r4 =
       genreToCol(movies $ <math>genre</math> [ which <math>(r4 == x)</math> ])329 })
330
331 r4titles \leftarrow sapply (1:55, function (x) {
332 movies $title [which (r4 == x)]
333 })
334<br>335
     grays \leq gray. colors (78, start = 0, end = 0.5, gamma = 2.2)
336 \overline{\smash{\big)}\ x4years} <- sapply (1:55, function (x) {<br>337 \overline{\smash{\big)}\ x7y} arays [movies $year [which (r4 == x)]-14
       grays [moving\ $ year [ which ( r4 == x) ] -1921]338 })
339
340 plot (1:55, xlim = c(0,58), ylim = c(-0.1,5), type = "n", xaxt='n', , yaxt = "n", ann=
          FALSE )
341 rect (1:55, rep (0.8, 55), 2:56, rep (1.3, 55), col = r4cols, border=NA)
342 rect (1:55, rep (0,55), 2:56, rep (0.5,55), col = r4years, border=NA)<br>343 text (seq (1.5.55.5), rep (2.3.55), labels = r4titles, srt = 90, cex
     \tan \left( \sec \left( 1.5, 55.5 \right) \right), rep (2.3, 55), labels = r4titles, srt = 90, cex = 0.8)
344 abline (v = c(6, 11, 21), col = "pink")
345<br>346dev. off()
```
./codes/localMaximums.R

```
\frac{1}{2} #!/usr/bin/env Rscript<br>\frac{2}{4} # Author: Yiming Li
   # Author: Yiming Li
\begin{array}{c|c|c|c} 3 & \text{\#} \\ 4 & \text{\#} \end{array}4 # Determine the goodness of fit of the MDS when k = 1, 2, 3 and 4.
 5
   library (" vegan")
6<br>7<br>8
8 \left| \frac{***}{***} \right| Preliminary data / functions loading
   load ("movie2. RData")
10
11 mds3_k1 <- cmdscale (D_k3, k = 1, eig = TRUE)12 mds3_k2 <- cmdscale (D_k3, k = 2, eig = TRUE)13 mds3_k3 <- cmdscale (D_k3, k = 3, eig = TRUE)14 \mid mds3 \mid k4 <- cmdscale (D_k3, k = 4, eig = TRUE)15
16 save (list = ls (all = TRUE), file = "whichdim. RData")
17 save (list = c("mds3_k1", "mds3_k2", "mds3_k3", "mds3_k4"), file = "whichdim-less. RData
        ")
18
19 load ("whichdim-less. RData")
```

```
\begin{array}{c|c} 20 \\ 21 & \text{#} \end{array}21 \# points: a matrix with up to k columns whose rows give the 22 \# coordinates of the points chosen to represent the
22 \# coordinates of the points chosen to represent the 23 \# dissimilarities.
                   dissimilarities.
\frac{24}{25}25 \# eig: the n eigenvalues computed during the scaling process if 26 \# eig is true. *NB*: versions of R before 2.12.1 re
26\vert # eig is true. *NB*: versions of R before 2.12.1 returned
27 \mid \texttt{\#} only k but were documented to return n - 1.
28
   # x: the doubly centered distance matrix if x. ret is true.
30
   # ac: the additive constant c*, 0 if add = FALSE.
32<br>33
33 # GOF: a numeric vector of length 2, equal to say (g.1, g.2), where 34 \nparallel g.i = (sum{j=1..k} lambda[j]) / (sum{j=1..n} T.i(lambda[j])
34 \n\begin{array}{ll}\n34 \n\end{array} # g.i = (\text{sum} \{j=1..k\} \text{lambda}[j]) / (\text{sum} \{j=1..n\} \text{Ti} (\text{lambda}[j])),<br>
35 \n\begin{array}{ll}\n36 \n\end{array} # where lambda [j] are the eigenvalues (sorted in decreasing
35 # where lambda [j] are the eigenvalues ( sorted in decreasing
36 \mid # order), T \cdot 1(v) = abs(v), and T \cdot 2(v) = max(v, 0).
37
38 mds3_k1$GOF<br>39 mds3_k2$GOF
   39 mds3 _ k2 $ GOF
40 mds3 _ k3 $ GOF
41 mds3 _ k4 $ GOF
42
43 #> mds3 _k1$ GOF
44 # [1] 0.02877173 0.05088746<br>45 #> mds3 k2$GOF
   #> mds3_k2$ GOF
46 # [1] 0.05306849 0.09386020
47 #> mds3 _k3$ GOF
48 # [1] 0.07478342 0.13226656
49 #> mds3 _k4$ GOF
50 # [1] 0.09463971 0.16738561
51<br>52
   plot ( cumsum ( mds3_k2$ eig ) / sum ( mds3_k2$ eig ), type = "h", lwd = 5, las = 1, xlab = " Number of
        dimensions", ylab=expression(R<sup>-2</sup>))
53 | plot (mds3_k2\eig, type="h", lwd=5, las=1, xlab="Number of dimensions", ylab="
         Eigenvalues ")
```

```
./codes/whichDim.R
```
## References

- <span id="page-49-1"></span>[1] Kidwell P, Lebanon G, and Cleveland WS. Visualizing incomplete and partially ranked data. IEEE Transactions on Visualization and Computer Graphics, 14(6):1356–1363, 2008.
- <span id="page-49-2"></span>[2] Prentice M. On the problem of m incomplete rankings. Biometrika, 66:167–170, 1979.
- <span id="page-49-3"></span>[3] Thompson GL. Generalized permutation polytopes and exploratory graphical methods for ranked data. The Annals of Statistics, 21(3):1401–1430, 1993.
- <span id="page-49-0"></span>[4] Piesk T. Permutohedron of the symmetric group S4. Available from: [http://en.wikipedia.org/wiki/File:Symmetric\\_group\\_4;\\_permutohedron\\_3D;](http://en.wikipedia.org/wiki/File:Symmetric_group_4;_permutohedron_3D;_permutations_and_inversion_vectors.svg) [\\_permutations\\_and\\_inversion\\_vectors.svg](http://en.wikipedia.org/wiki/File:Symmetric_group_4;_permutohedron_3D;_permutations_and_inversion_vectors.svg).
- <span id="page-49-4"></span>[5] Kruskal JB and Wish M. Multidimensional scaling, volume 11. Sage, 1978.
- <span id="page-49-5"></span>[6] Carroll J. Multidimensional Scaling: Theory and Applications in the Behavioral Sciences . volume 1, chapter Individual differences and multidimensional scaling. Seminar Press, New York, 1972.
- <span id="page-49-6"></span>[7] Spearman C. The proof and measurement of association between two things. The American Journal of Psychology, 15(1):pp. 72–101, 1904.
- <span id="page-49-7"></span>[8] Kendall MG. A new measure of rank correlation. Biometrika, 30:81–93, 1938.
- <span id="page-49-8"></span>[9] Hamming RW. Error detecting and error correcting codes. Bell System Technical Journal, 29(2):147–160, 1950.
- <span id="page-49-9"></span>[10] Kendall M. Rank correlation methods. Griffin, Oxford, 1948.
- <span id="page-49-10"></span>[11] Kendall M and Gibbons J. Rank correlation methods. Edward Arnold, London, 1990.
- <span id="page-49-11"></span>[12] Alvo M and Cabilio P. On the balanced incomplete block design for rankings. Annals of Statistics, 19:1597–1613, 1991.
- <span id="page-49-12"></span>[13] Alvo M and Cabilio P. Correlation methods for incomplete rankings. Technical Report 200, Laboratory for Research in Statistics and Probability, Carleton University and University of Ottawa, 1992.
- <span id="page-49-13"></span>[14] Alvo M and Cabilio P. Rank correlation methods for missing data. Canadian Journal of Statistics, 23:345–358, 1995.
- <span id="page-49-14"></span>[15] Resnick P, Iacovou N, Suchak M, Bergstrom P, and Riedl J. Grouplens: An open architecture for collaborative filtering of netnews. In Proceedings of the 1994 ACM Conference on Computer Supported Cooperative Work, CSCW '94, pages 175–186, New York, NY, USA, 1994. ACM.
- <span id="page-49-15"></span>[16] Feinberg J. Wordle – Beautiful Word Clouds. Available from: <http://www.wordle.net/>.
- <span id="page-49-16"></span>[17] Cox TF and Cox MAA. Multidimensional scaling. Chapman and Hall, 2 edition, 2001.